#### Translation and Locality

- A physically indexed cache ensures that nearby frames are not mapped to the same cache line…
- …but adding a layer of indirection (through address translation) disrupts the spatial locality of physical caching
- OS may map adjacent virtual pages to physically far away frames, sharing the same entry in physical addressed cache
	- cache appears smaller
	- performance is unpredictable
- Solution: page coloring
	- frames colored according to the bucket where they will be cached  $\Box$
	- When mapping pages to frames, OS spreads each process' pages  $\Box$ across frames with as many colors as possible

## A different approach

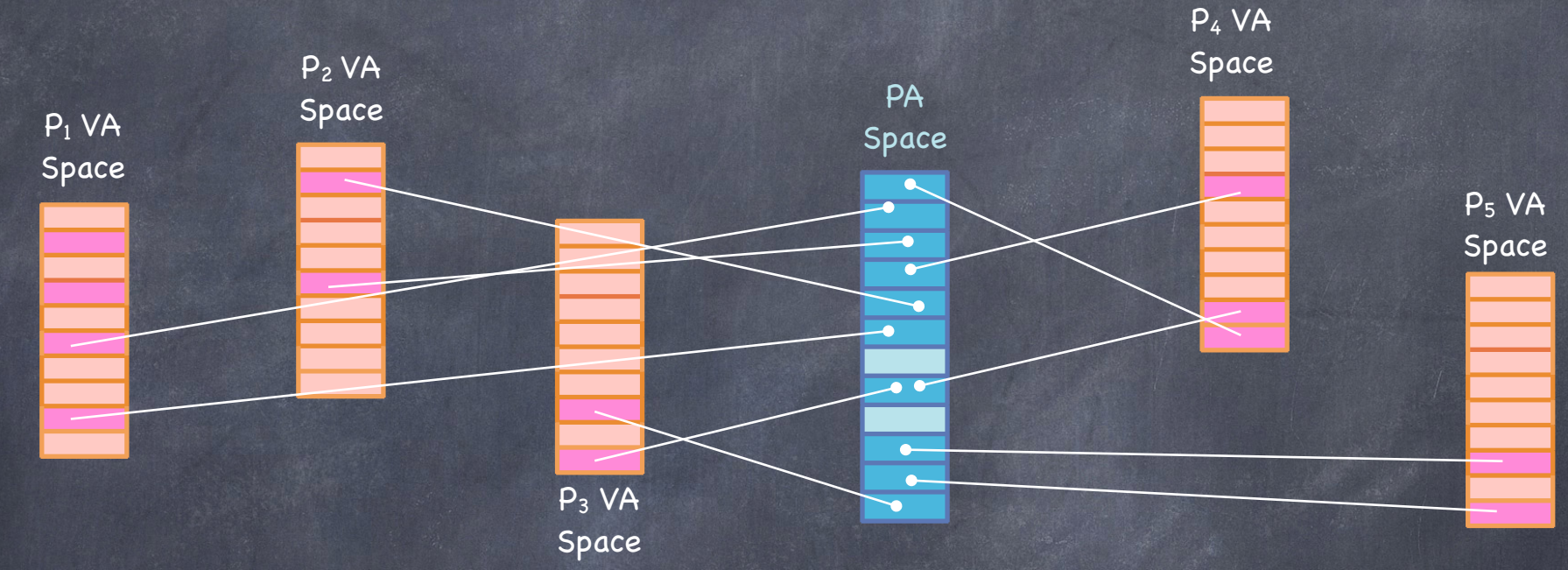

- So many virtual pages…
- …comparatively few physical frames
- 119 What if mapping size were proportional to the number of frames, not pages?

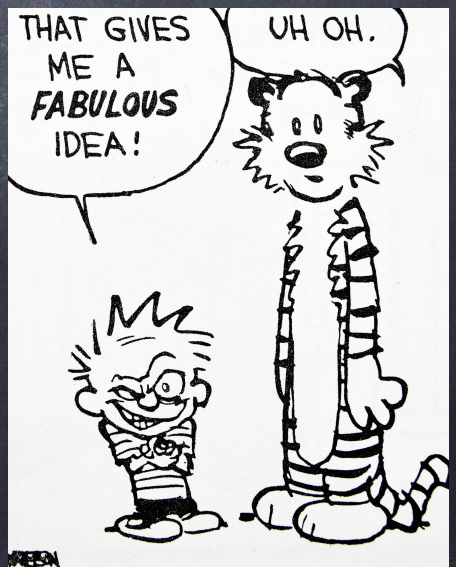

#### Inverted Page Table

For each frame, a register containing Residence bit

- is the frame occupied?

Number of the occupying page

 $\n **Protection bits**\n$ 

• Searched by page number

#### Catch?

Multiple processes may map the same page number  $\bigcirc$ to different frames — which one is the right one?

add pid to IPT entry

# Basic Inverted Page Table Architecture

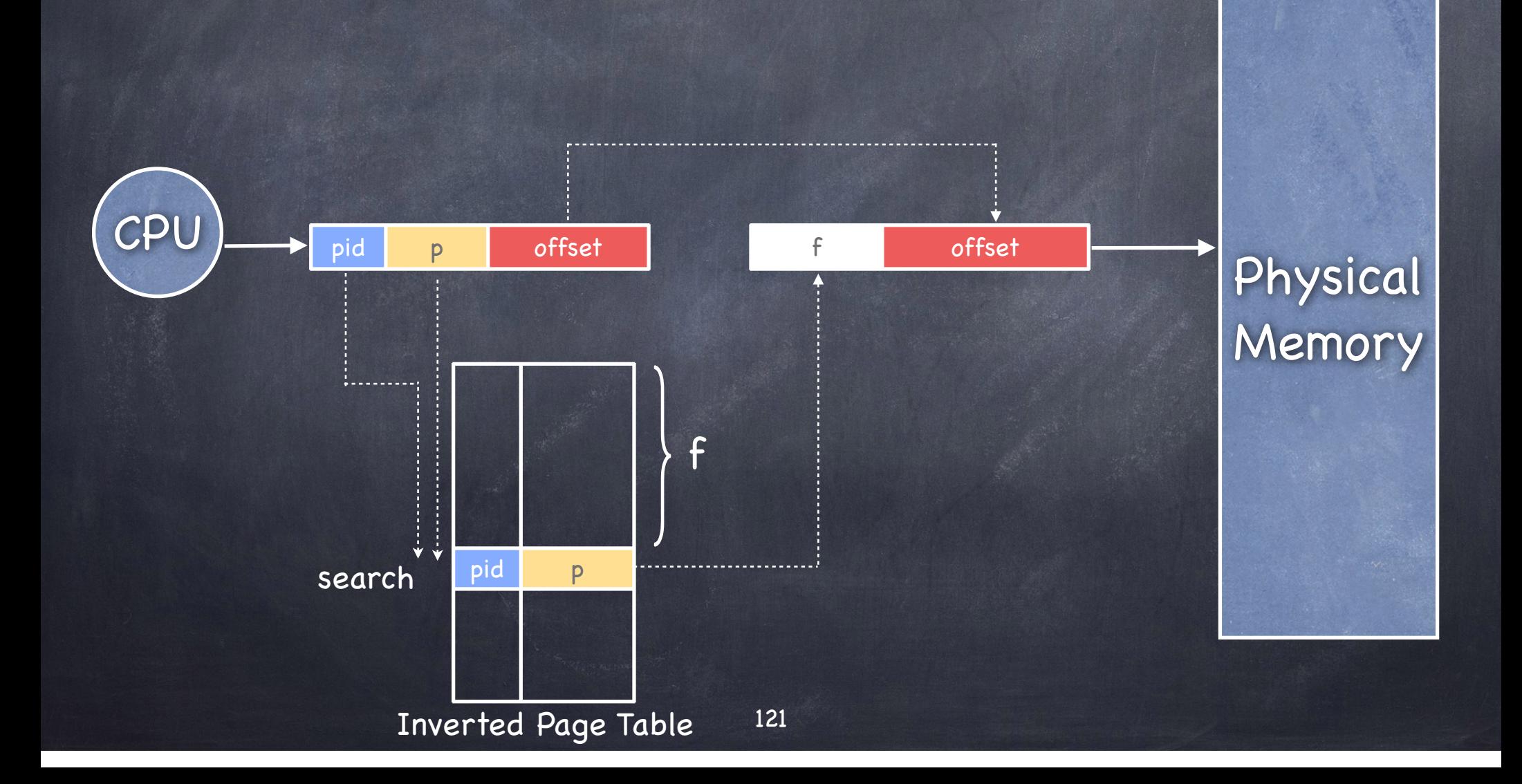

#### Discussion

Less memory to store page tables More time to search page tables searching linearly a long list of entries is no fun and using associative memory is too expensive Solution: hashing

# Hashed Inverted Page Tables

Add a Hash Anchor Table, mapping <pid, VP#> to an entry of the Inverted Page Table

Collisions handled by chaining

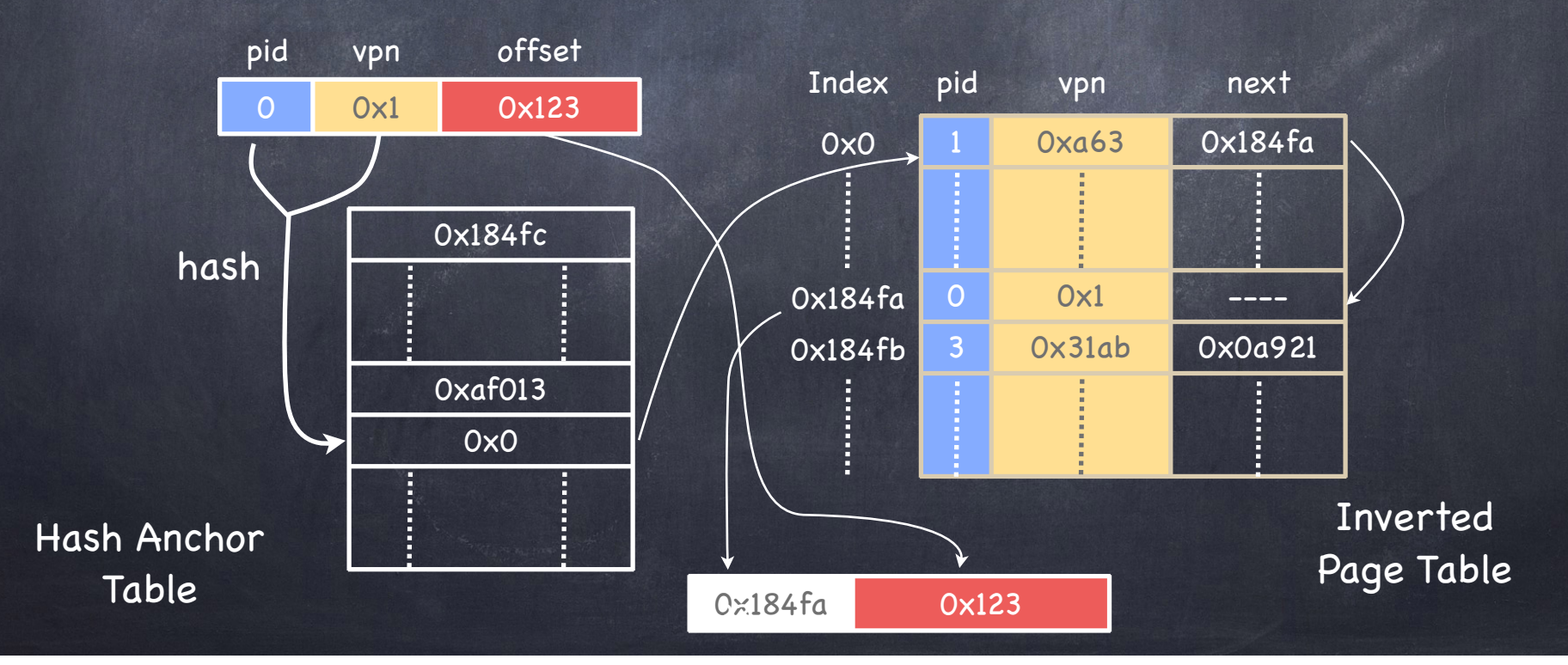

## Virtual Memory

#### Virtual Memory

- Each process has the illusion of a large address space 2x bytes for x-bit addressing
- However, physical memory is usually much smaller  $\Box$  and we want to run multiple processes concurrently
- How do we give this illusion to multiple processes?

Physical Memory

→

Virtual Memory: back every memory segment with a file on disk Page

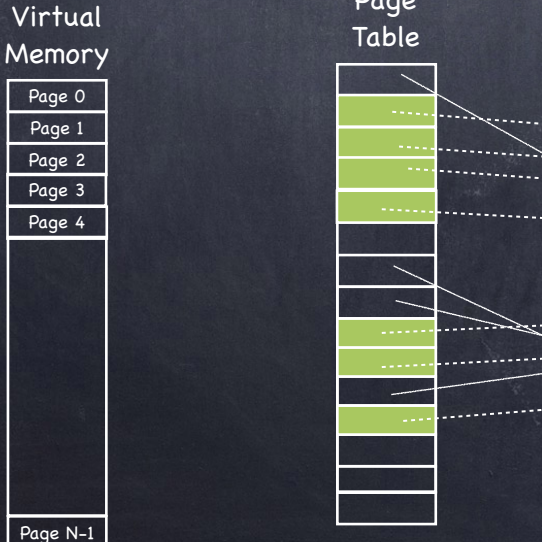

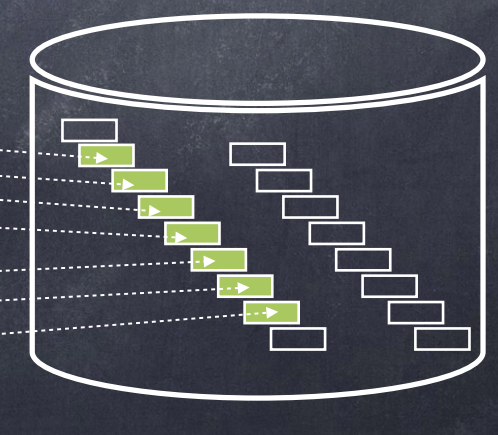

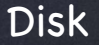

# Processes execute from disk!

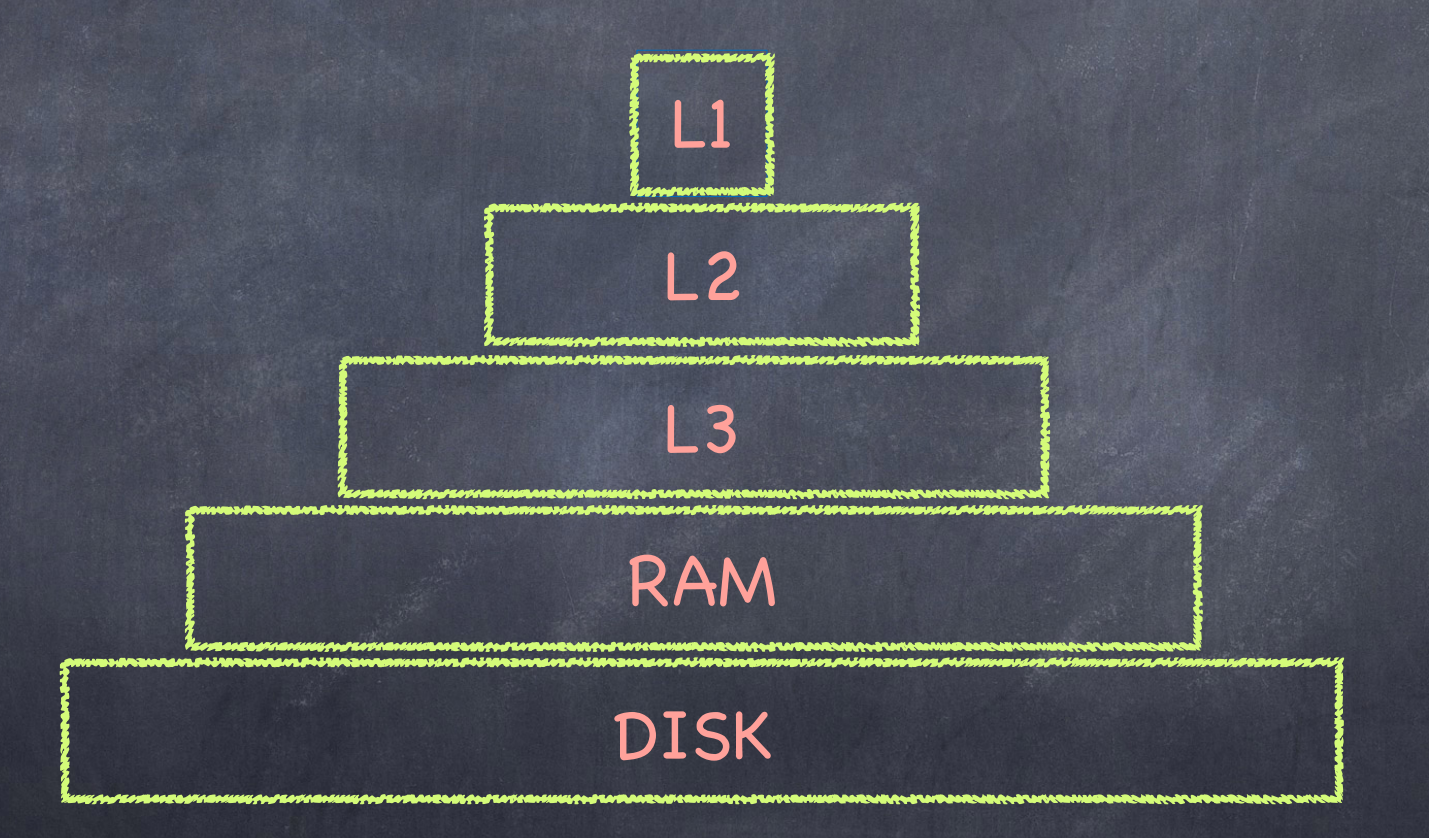

RAM is just another layer of cache!

### Swapping vs. Paging

#### Swapping

Loads entire process in memory

- "Swap in" (from disk) or "Swap out" (to disk) a process
- Slow (for large processes)
- Wasteful (might not require everything)
- Does not support sharing of code segments
- Virtual memory limited by size of physical memory

#### Paging

- Runs all processes concurrently
- A few pages from each process live in memory (the rest is on disk)
- Finer granularity, higher performance
- Large virtual memory supported by small physical memory
- Certain pages (e.g., read-only ones) can be shared among processes

#### A Virtual Page can be…

Mapped (present bit set in PTE)  $\overline{p}$  to a physical frame, with certain r/w/x permissions Not mapped (present bit not set in PTE) paired to a frame, but not currently mapped or needing to be zero-filled (heap, BSS, stack) or on backing store (paged or swapped out) or not part of one of the processes' segments Segmentation Fault! may trigger Page Fault*{*

*{* Page

Fault

#### Handling a Page Fault

Identify page and reason access inconsistent with segment access rights terminate process access a page currently on disk does frame with the code/data already exist?  $>$  if not, allocate a frame and load page in access of page data (BSS) or stack to be 0-filled allocate a frame, initialize all bytes to 0 access (for write) of a COW page allocate a frame and copy

When a page must be brought in… Find a free frame  $D$  evict one if there are no free frames Issue disk request to fetch data for page Move "current process" to disk queue Context switch to new process Update PTE when disk completes frame number, present bit, RWX bits, etc. Move "current process" to ready queue

#### When a page must be swapped out… Find all page table entries that refer to old page D Frame might be shared by multiple processes Access Core Map (frames —> pages)  $\bullet$  Set each page table entry to not present (invalid) **Remove any TLB entries** "TLB Shootdown": in multiprocessors, TLB entry must be eliminated from the TLB of all processors Write page back to disk, if needed Dirty bit in PTE indicates need

#### Demand Paging MIPS Style

- 1. TLB Miss
- 2. Exception to kernel
- 3. Page Table walk
- 4. Page fault (present bit not set in Page Table)
- 5. Convert VA to file offset
- 6. Allocate page frame (evict page if needed)
- 7. Initiate disk block read into page frame
- 8. Disk interrupt when DMA completes
- 9. Mark page as present
- 10. Update TLB
- 11. Resume process at faulting instruction
- 12. TLB hit
- 13. Execute instruction

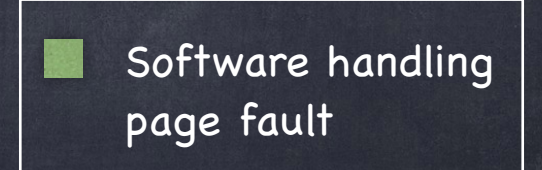

#### Demand Paging: x86 Style

- 1. TLB Miss
- 2. Page Table walk
- 3. Page fault (page not present in Page Table)
- 4. Exception to kernel
- 5. Convert VA to file offset
- 6. Allocate page frame (evict page if needed)
- 7. Initiate disk block read into page frame
- 8. Disk interrupt when DMA completes
- 9. Mark page as present
- 10. Resume process at faulting instruction
- 11. TLB miss
- 12. Page Table walk success!
- 13. TLB updated
- 14. Execute instruction

Software handling page fault

# OS Support for Demand Paging

- **Process Creation** 
	- Create and initialize page table and PCB  $\Box$
- Process Execution
	- Reset MMU (PTBR) for new process
	- Context switch: flush TLB
		- unless TLB is tagged with PIDs
	- Handle page faults
- Process Termination
	- Release pages
- Page Daemon
	- proactively prepares pages for eviction

## Page Replacement

- When physical memory is full, we need to choose a "victim" to evict
- Local vs Global replacement
	- Local: victim chosen from frames of process experiencing page fault
		- fixed allocation of frames per process
	- Global: victim chosen from frames allocated to any process
		- variable allocation of frames per process
- Goal: minimizing number of page faults  $\bigcirc$

# Page Replacement Algorithms

- Random: Pick any page to eject at random Used mainly for comparison
- FIFO: The page brought in earliest is evicted Ignores usage
- LRU: Evict page not been used the longest Assumes past is good predictor of the future
- MRU: Evict most recently used page Good for data accessed only once, e.g., a movie LFU: Evict least frequently used page
- OPT: Belady's algorithm

### How do we pick a victim?

We want: low page fault-rate page faults as inexpensive as possible We need:  $\Box$  a way to compare the <u>relative</u> performance of different page replacement algorithms some absolute notion of what a "good" page replacement algorithm should accomplish

# Comparing Page Replacement Algorithms

Record a trace of the pages accessed by a process

 $E.g. 3,1,4,2,5,2,1,2,3,4$  (or c,a,d,b,e,b,a,b,c,b)

- Simulate behavior of page replacement algorithm on trace
- Record number of page faults generated

Replace page needed furthest in future

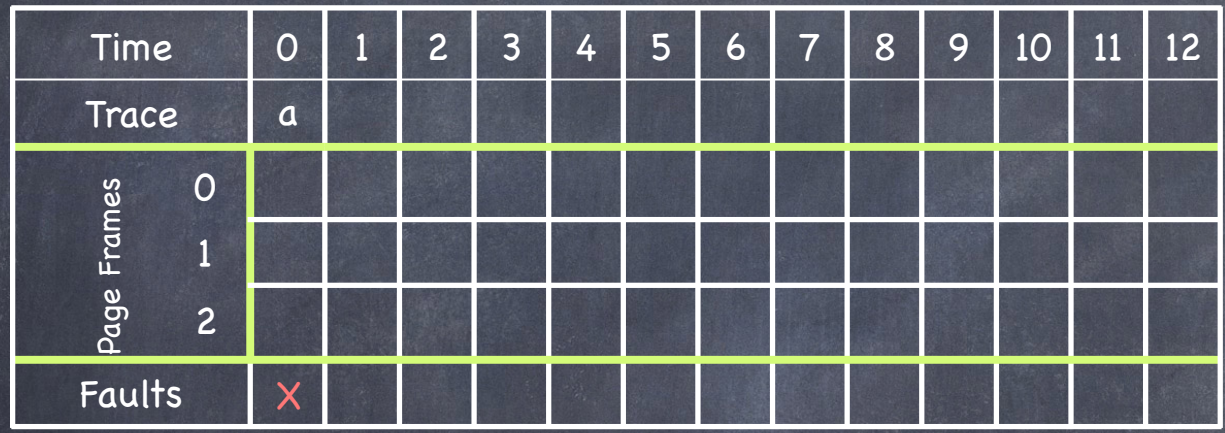

Process can use 3 frames (3 pages in memory)

Replace page needed furthest in future

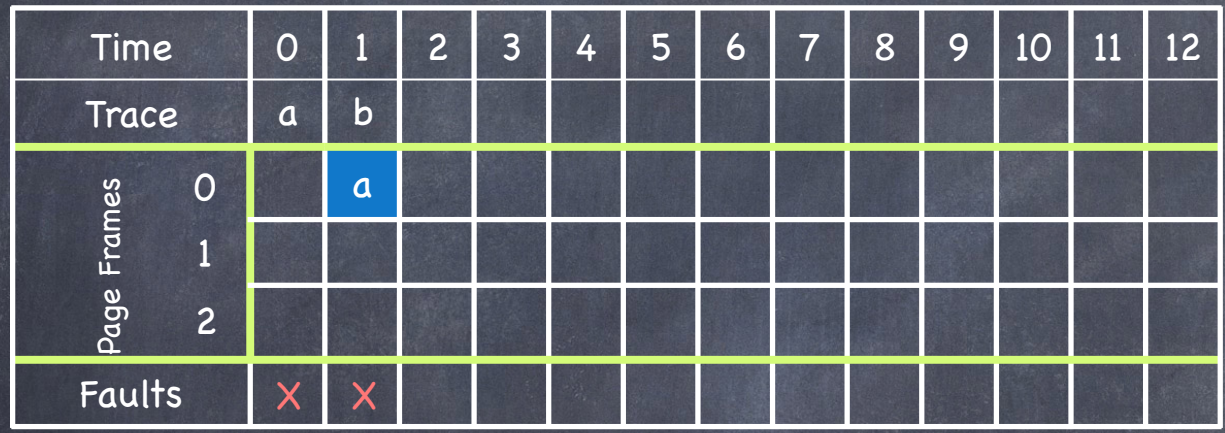

Process can use 3 frames (3 pages in memory)

Replace page needed furthest in future

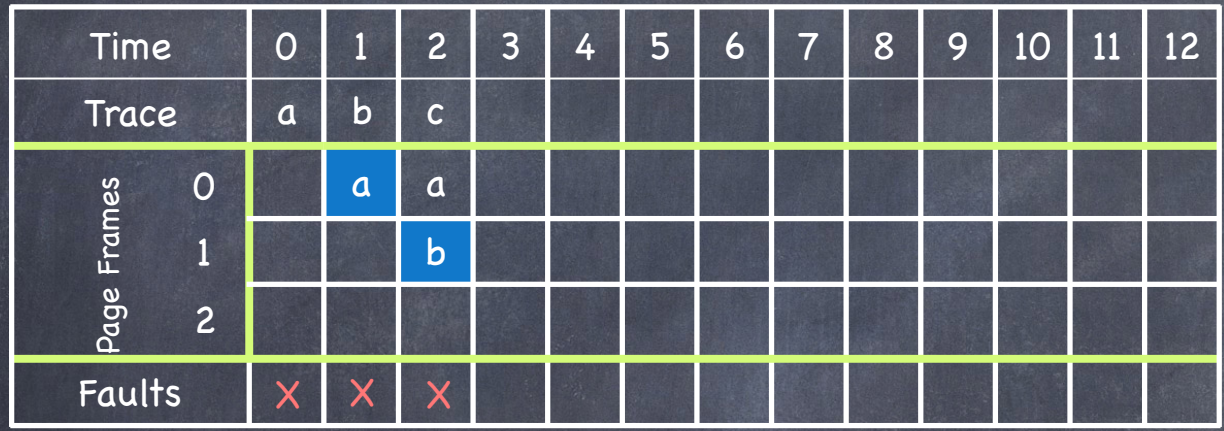

Process can use 3 frames (3 pages in memory)

Replace page needed furthest in future

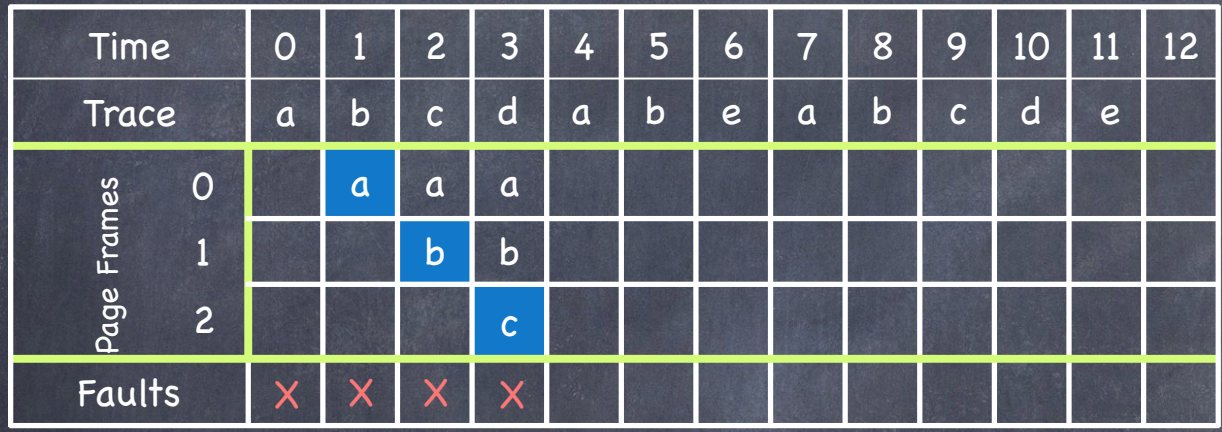

Process can use 3 frames (3 pages in memory)

Replace page needed furthest in future

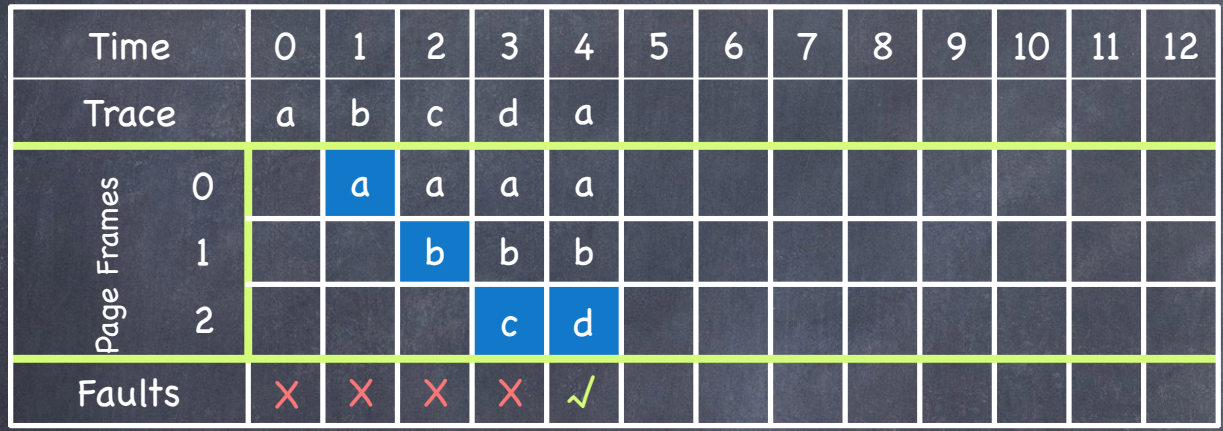

Process can use 3 frames (3 pages in memory)

#### Replace page needed furthest in future

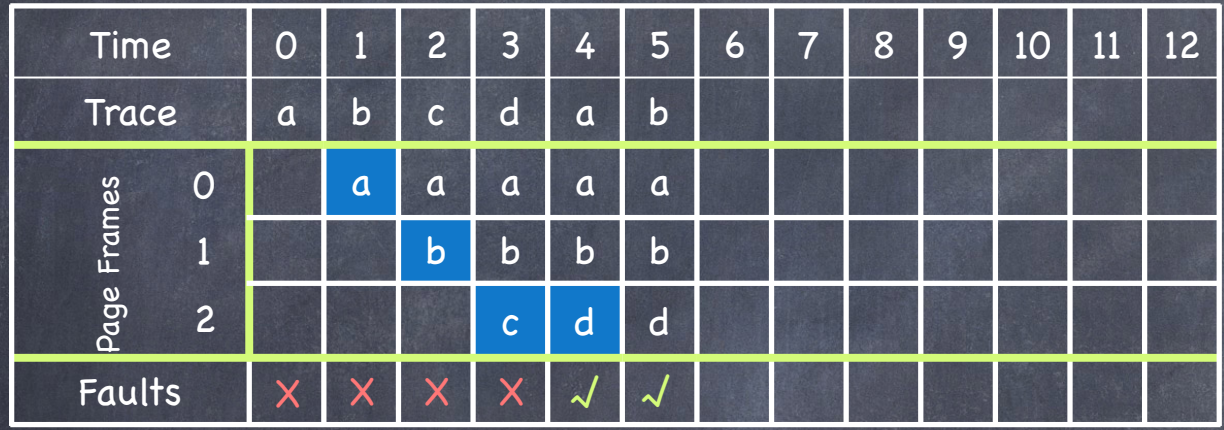

Process can use 3 frames (3 pages in memory)

#### Replace page needed furthest in future

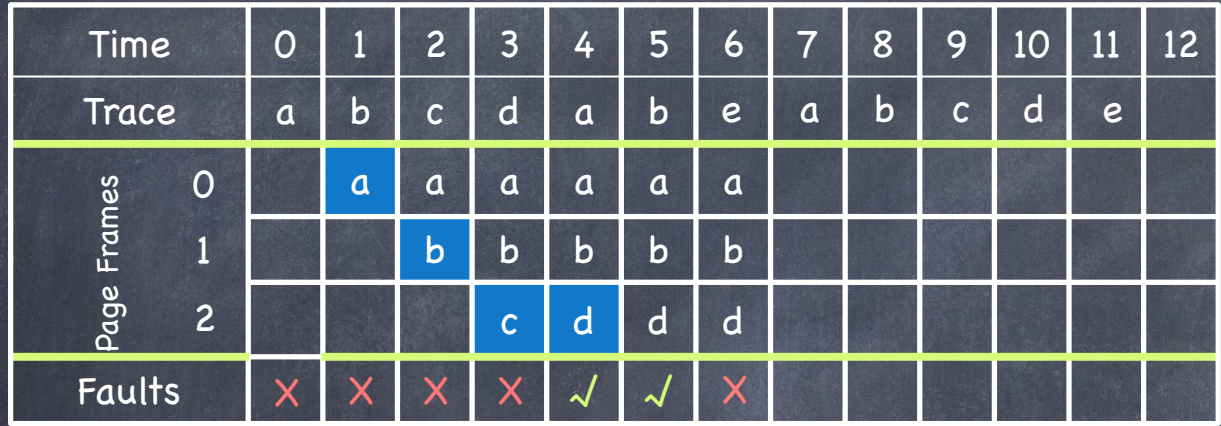

Process can use 3 frames (3 pages in memory)

#### Replace page needed furthest in future

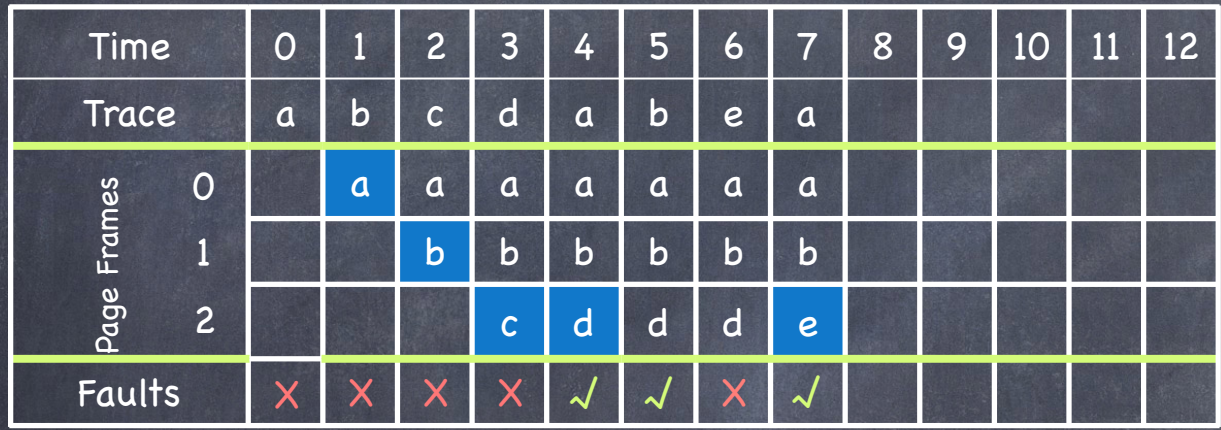

Process can use 3 frames (3 pages in memory)

Replace page needed furthest in future

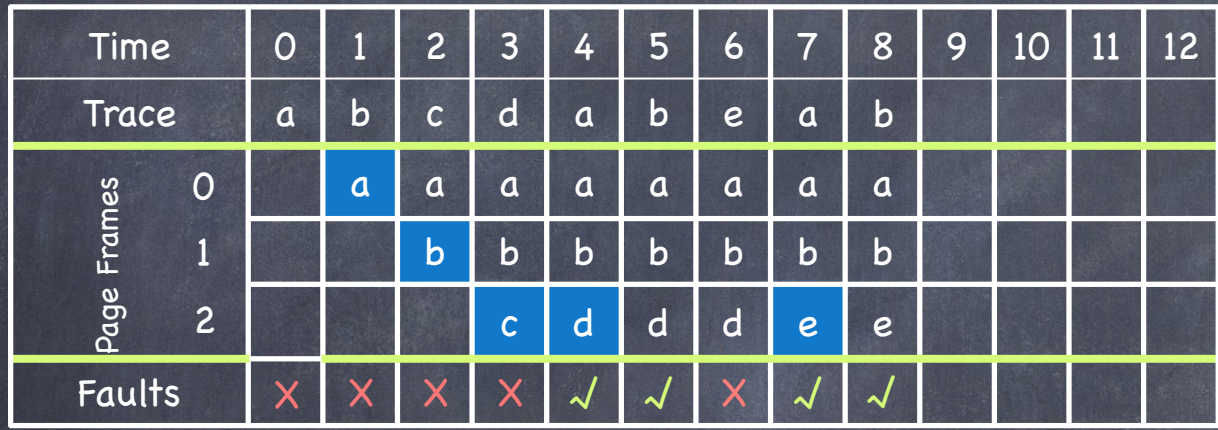

Process can use 3 frames (3 pages in memory)

Replace page needed furthest in future

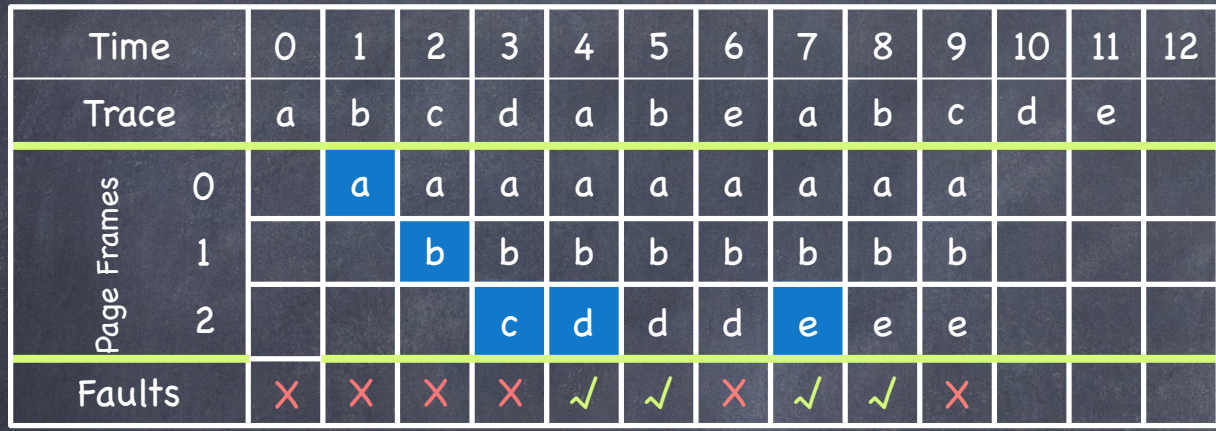

Process can use 3 frames (3 pages in memory)

#### Replace page needed furthest in future

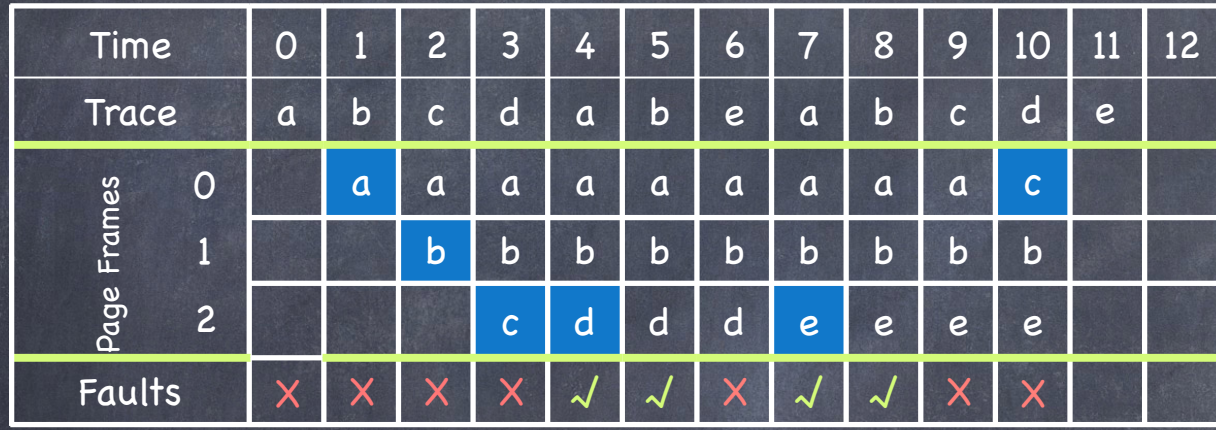

Process can use 3 frames (3 pages in memory)

#### Replace page needed furthest in future

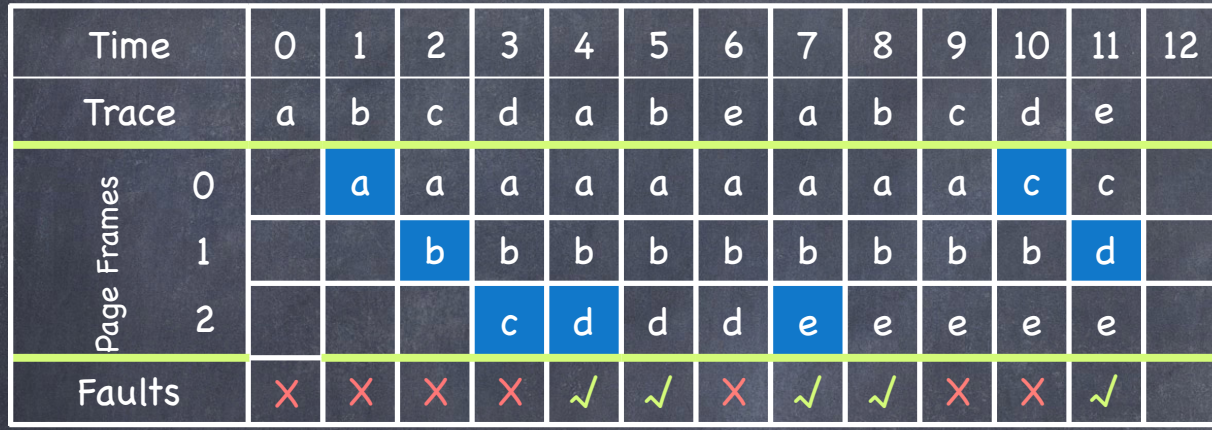

Process can use 3 frames (3 pages in memory)

#### Replace page needed furthest in future

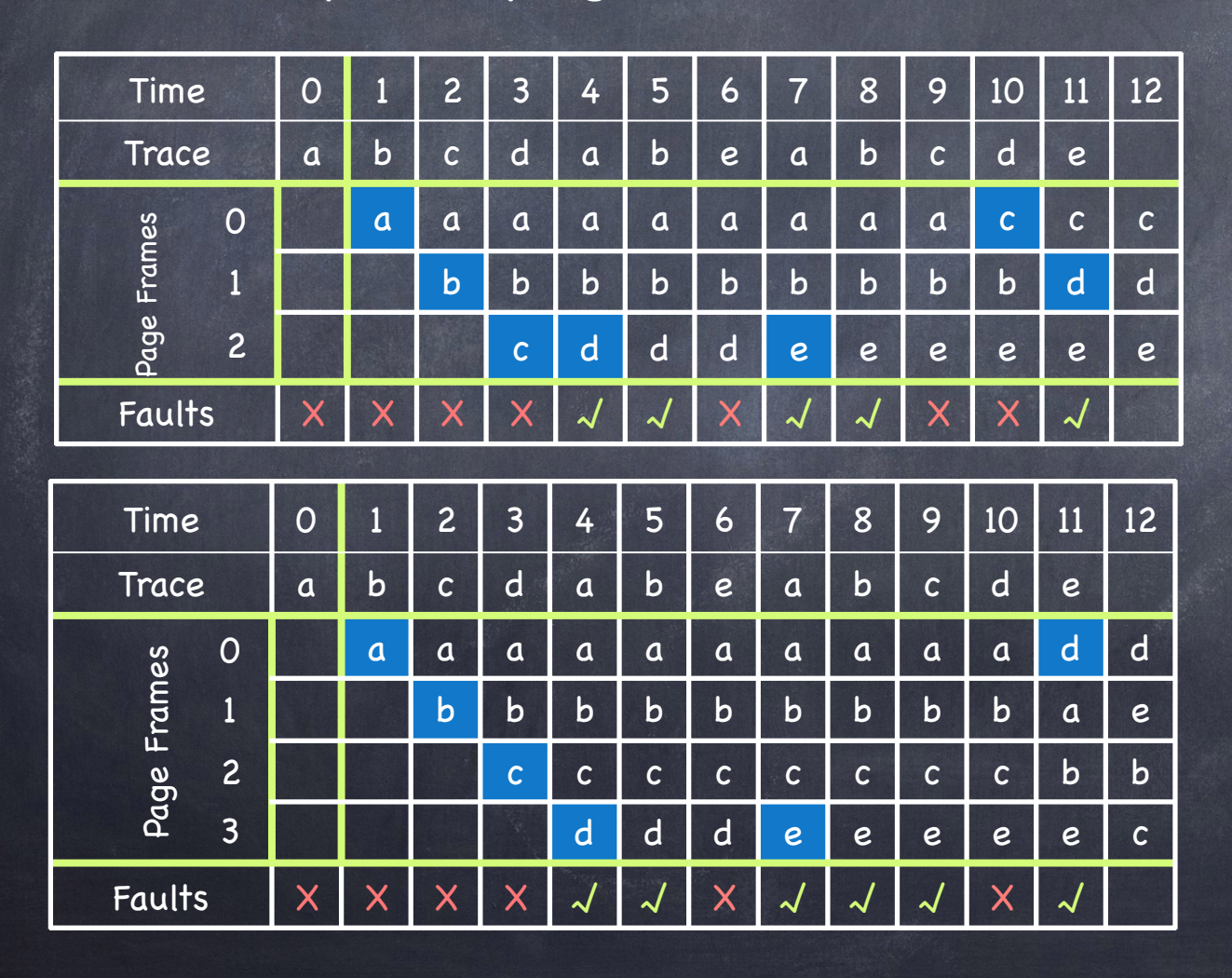

#### 7 page faults

Process can use 3 frames (3 pages in memory)

Page loaded

#### 6 page faults

## FIFO Replacement

#### Replace pages in the order they come into memory

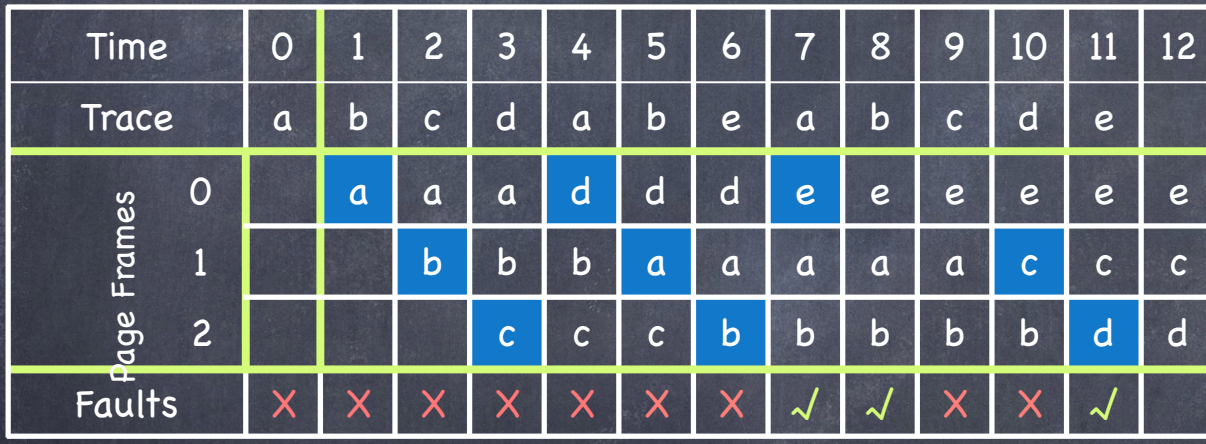

Process can use 3 frames (3 pages in memory)

Page loaded

9 page faults

## FIFO Replacement

#### Replace pages in the order they come into memory

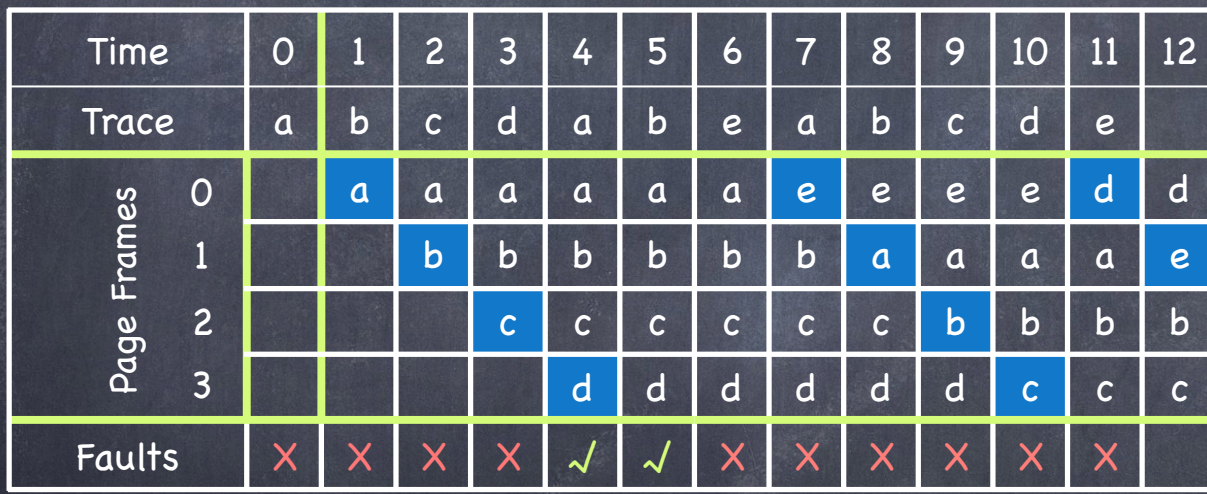

Process can use 4 frames (4 pages in memory)

Page loaded

10 page faults More frames —> more page faults? Belady's Anomaly

#### Locality of Reference

If a process access a memory location, then it is likely that

 $\Box$  the same memory location is going to be accessed again in the near future (temporal locality)

nearby memory locations are going to be accessed in the future (spatial locality)

- 90% of the execution of a program is sequential
- Most iterative constructs consist of a relatively small number of instructions

Replace page not referenced for the longest time

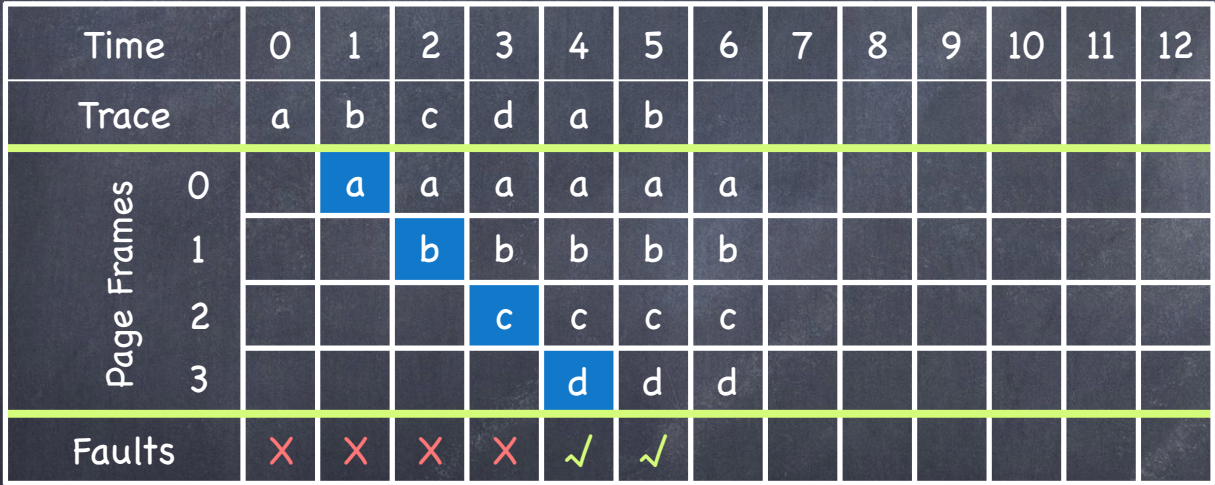

Replace page not referenced for the longest time

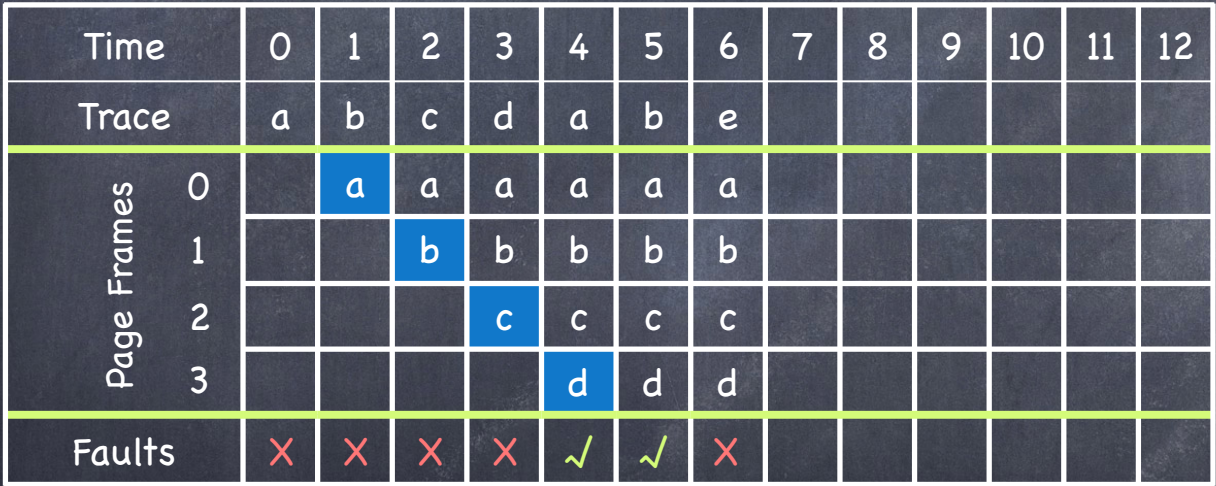

Replace page not referenced for the longest time

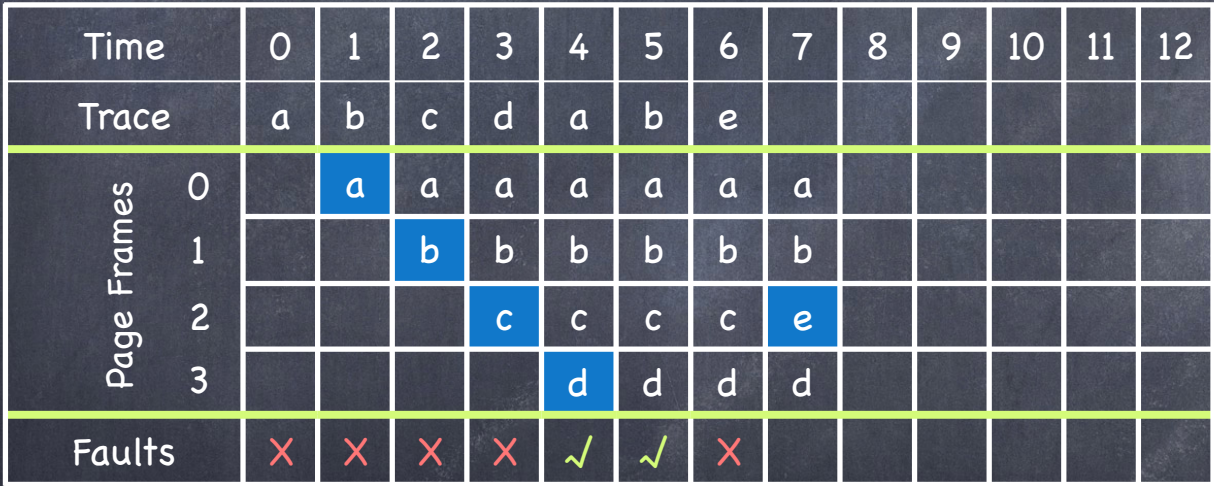

Replace page not referenced for the longest time

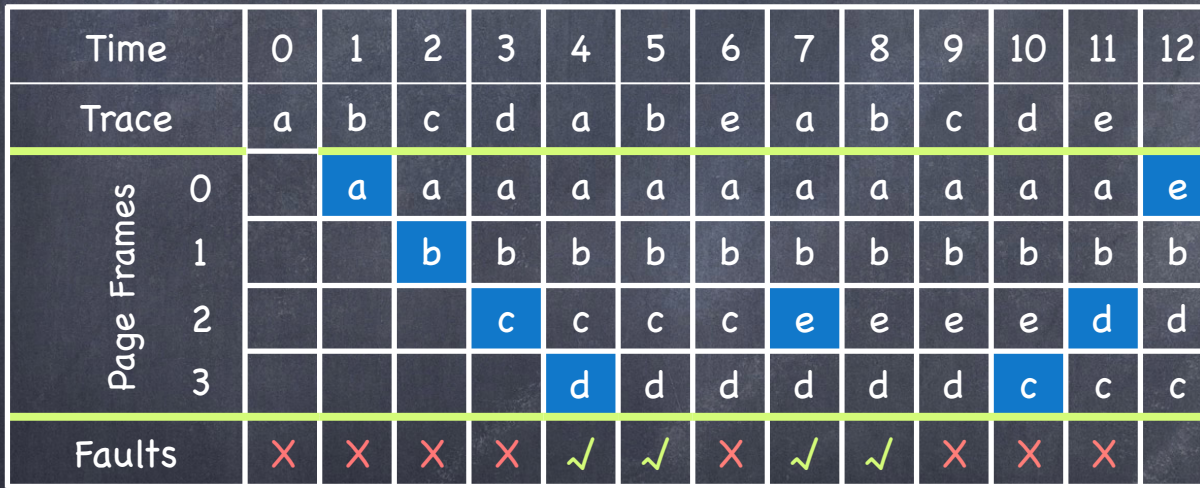

#### 8 page faults

### Implementing LRU

On reference: timestamp each page On eviction: scan for oldest page Problems: Large page lists Timestamps are costly Solution: approximate LRU after all, LRU is already an approximation! (of OPT) exploit Reference (R) bit

#### The Clock Algorithm

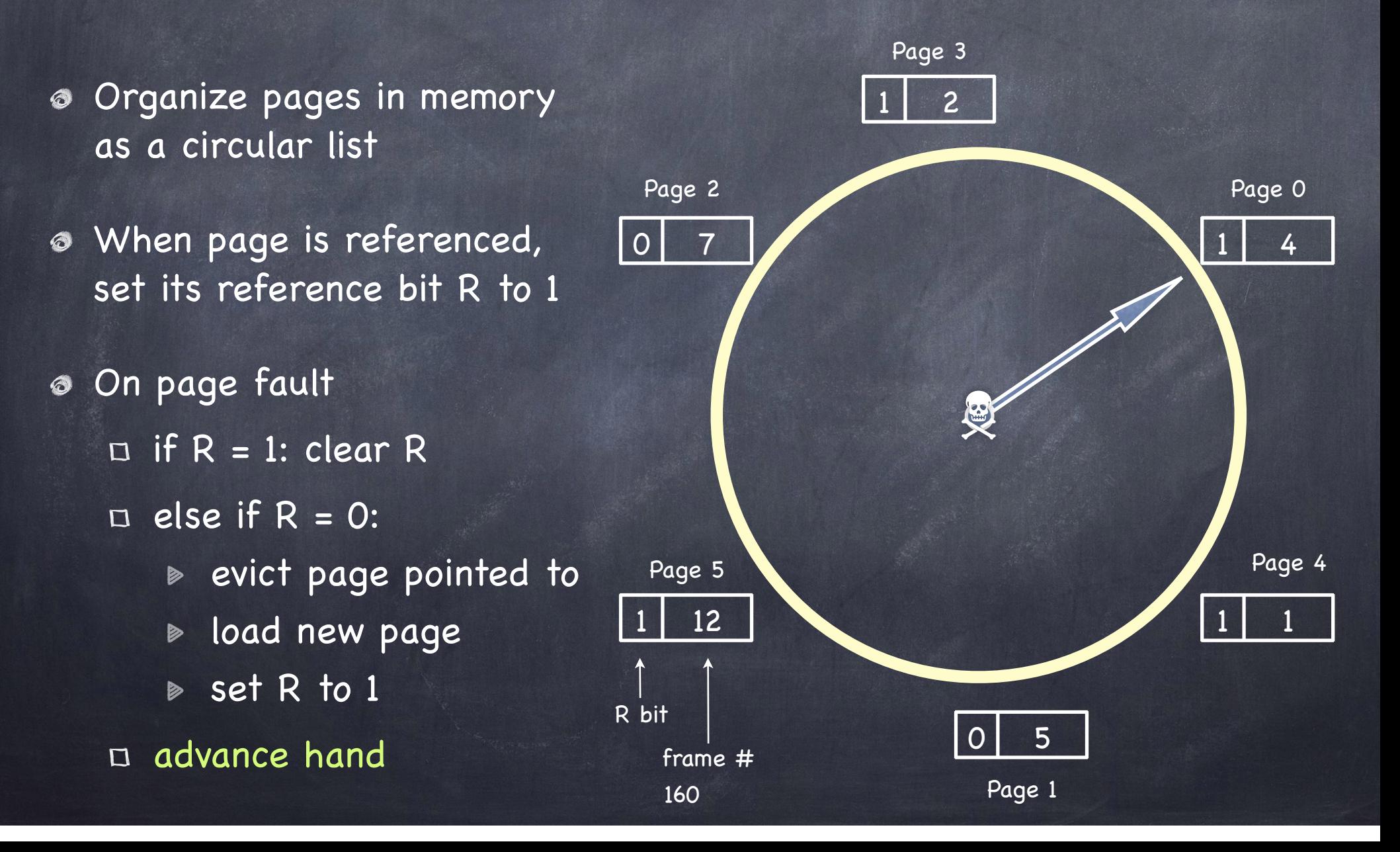

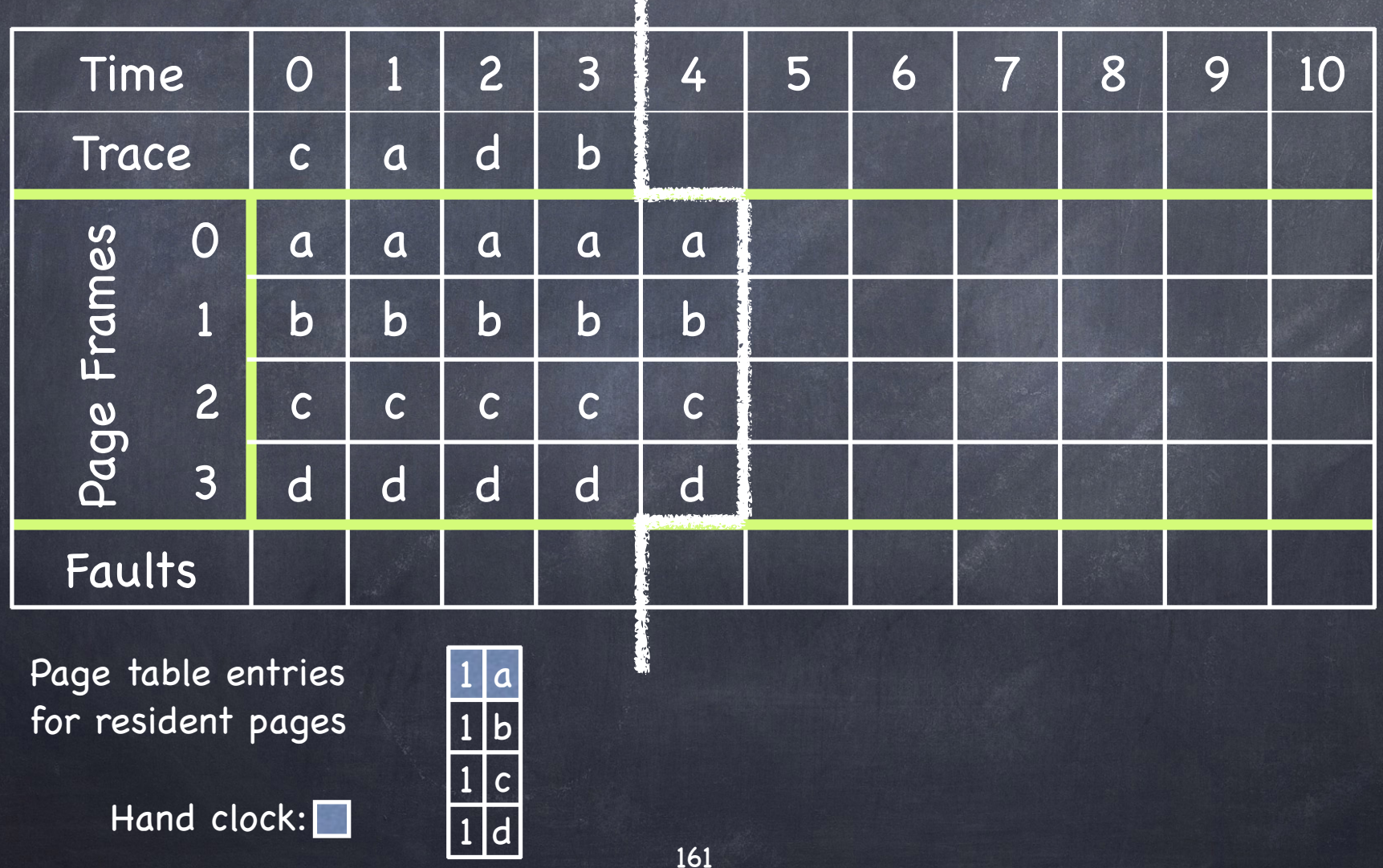

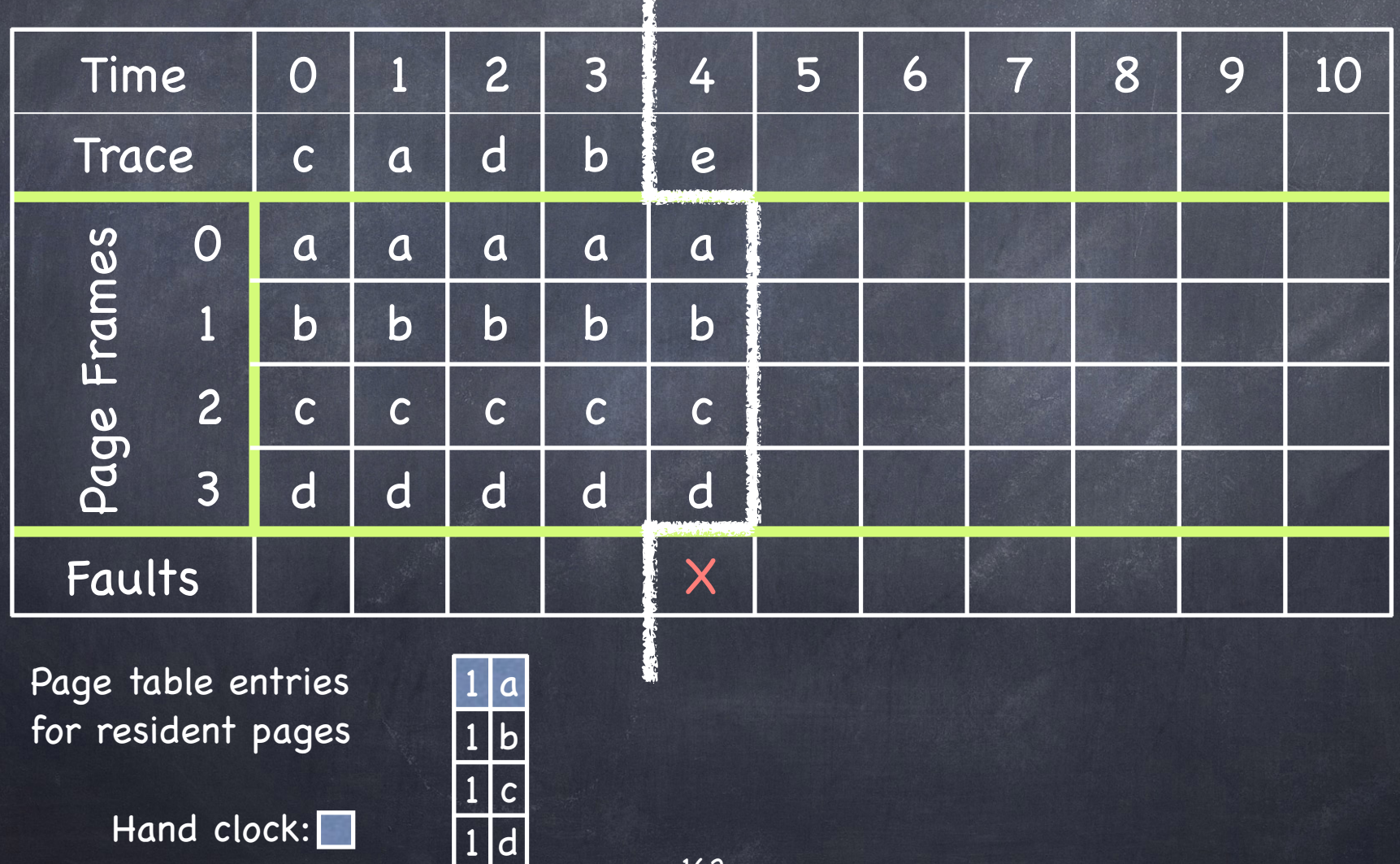

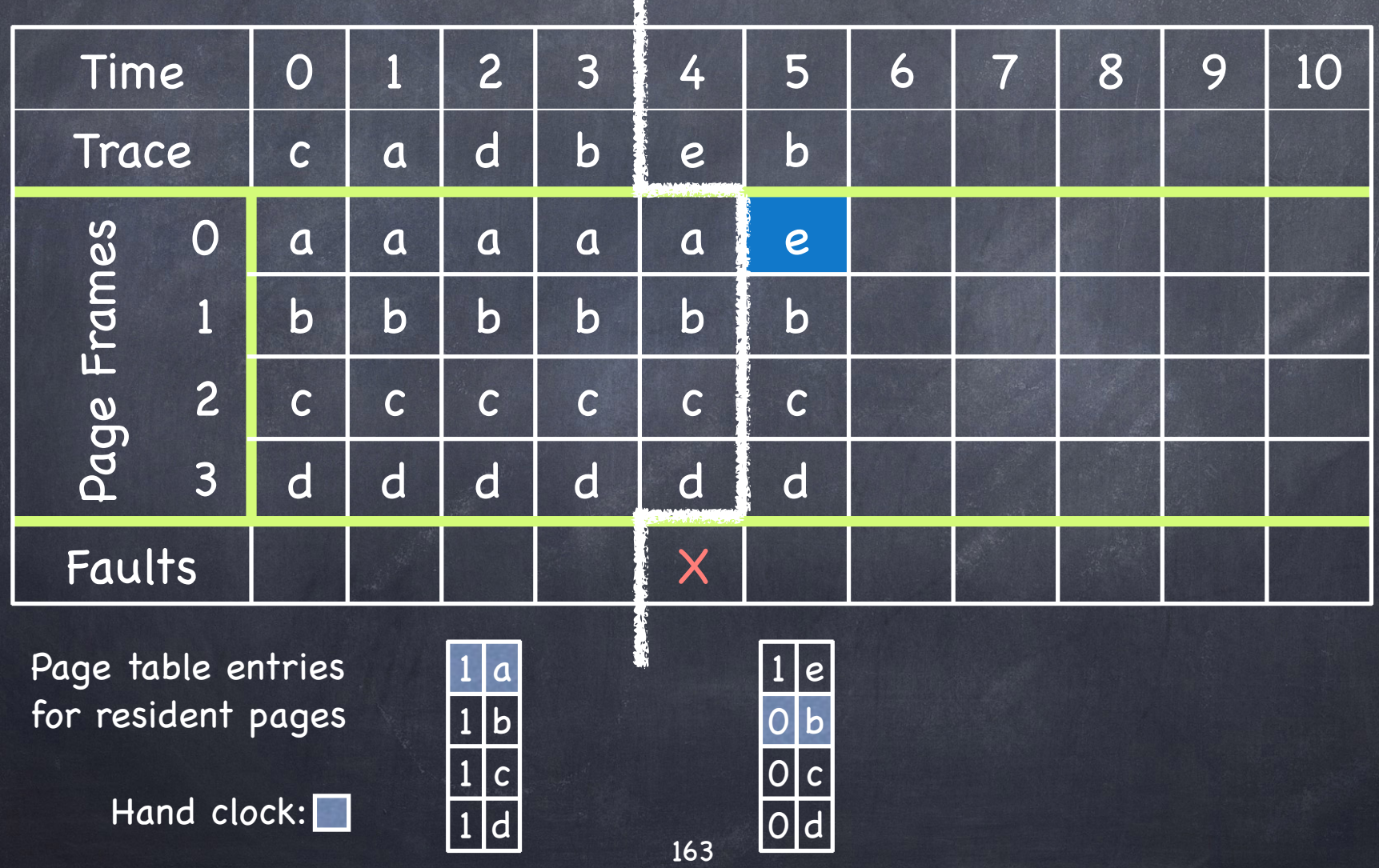

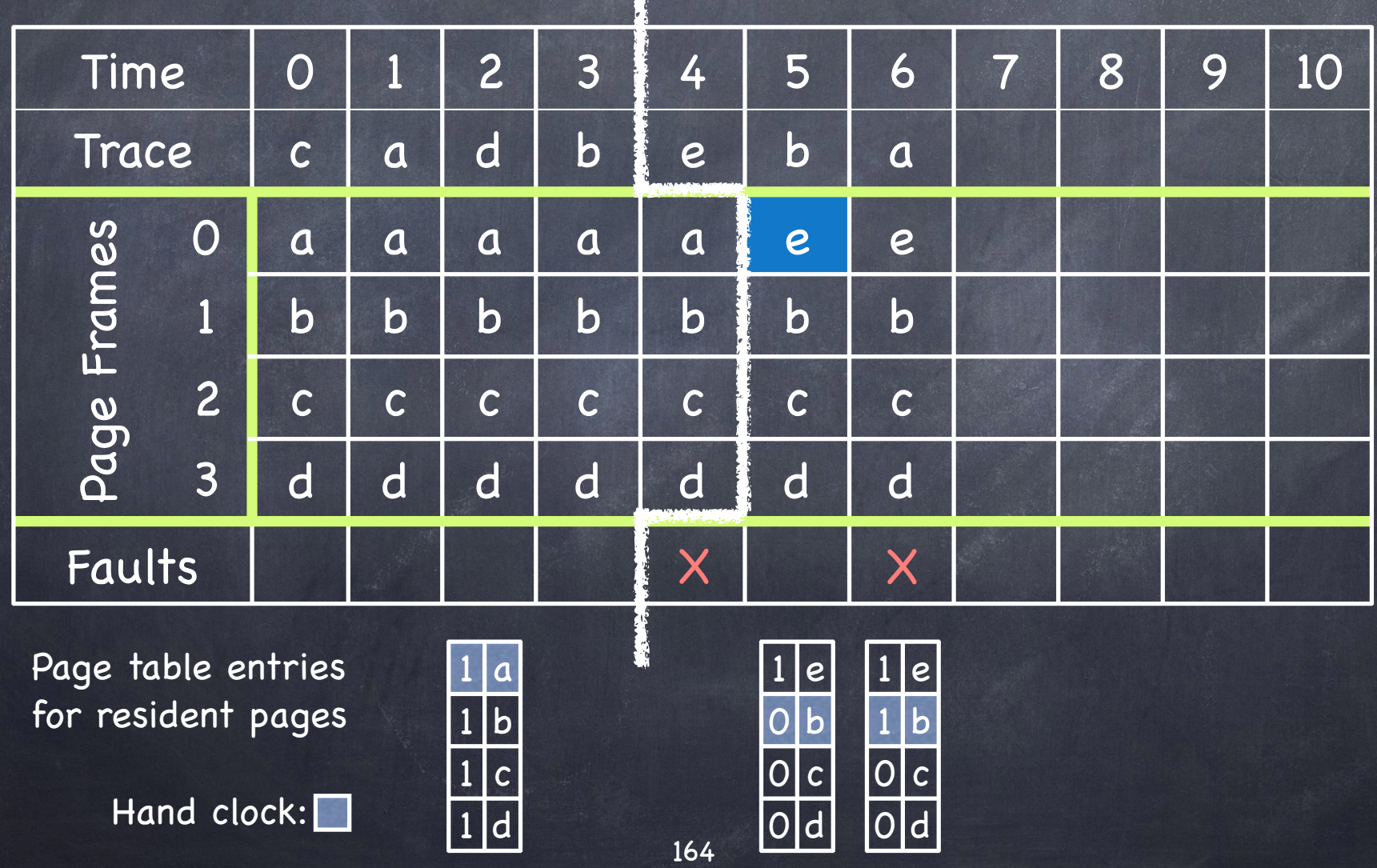

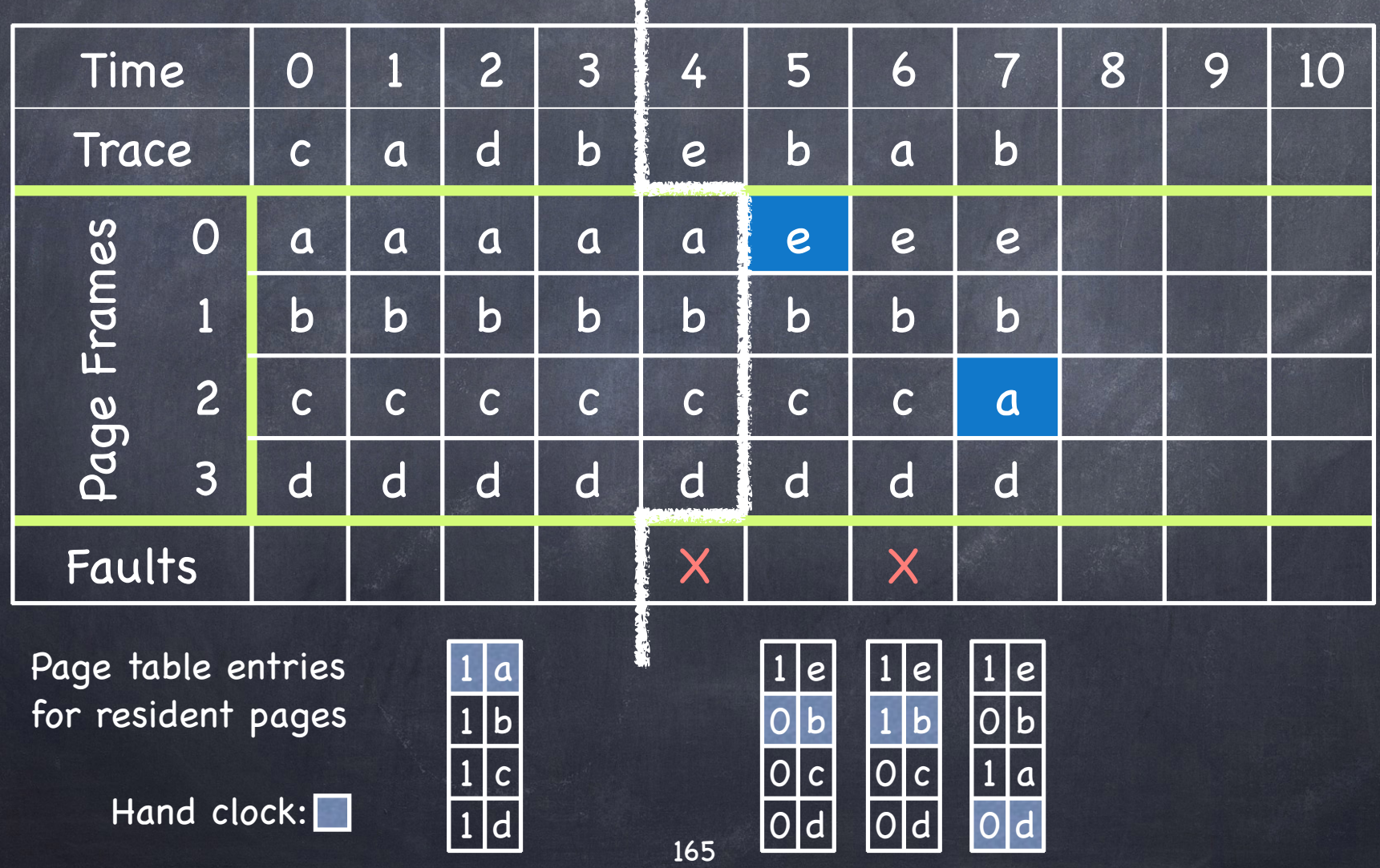

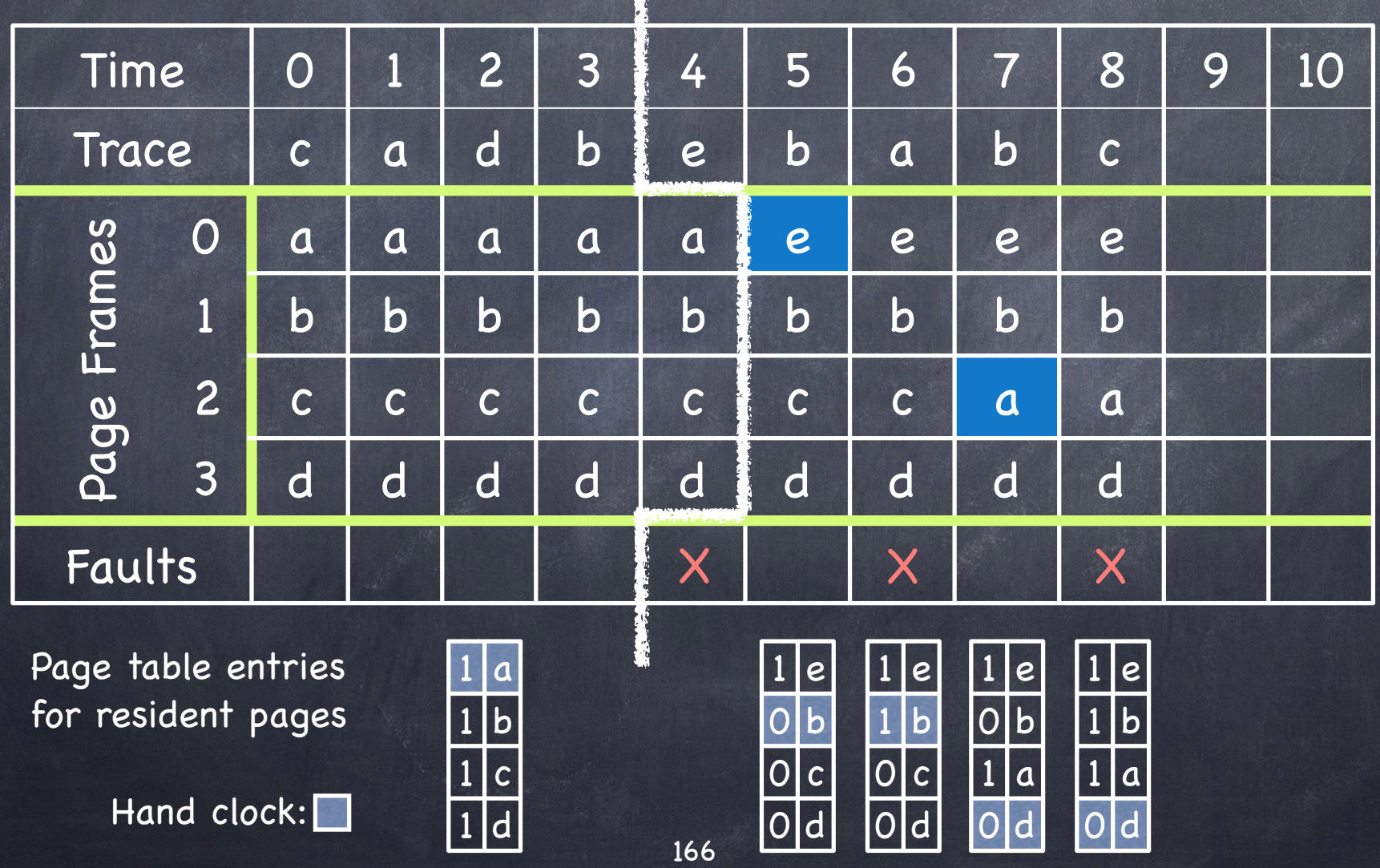

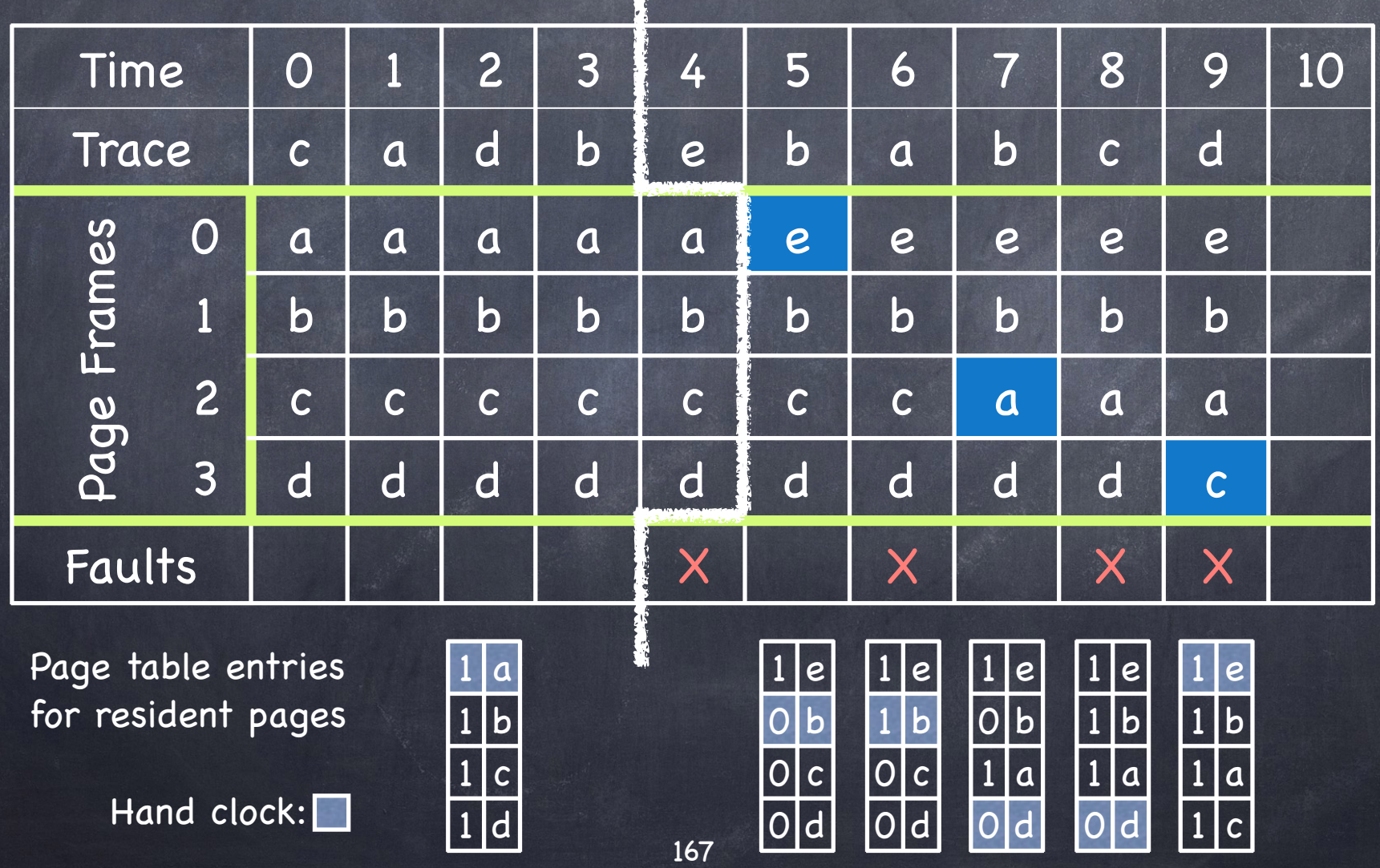

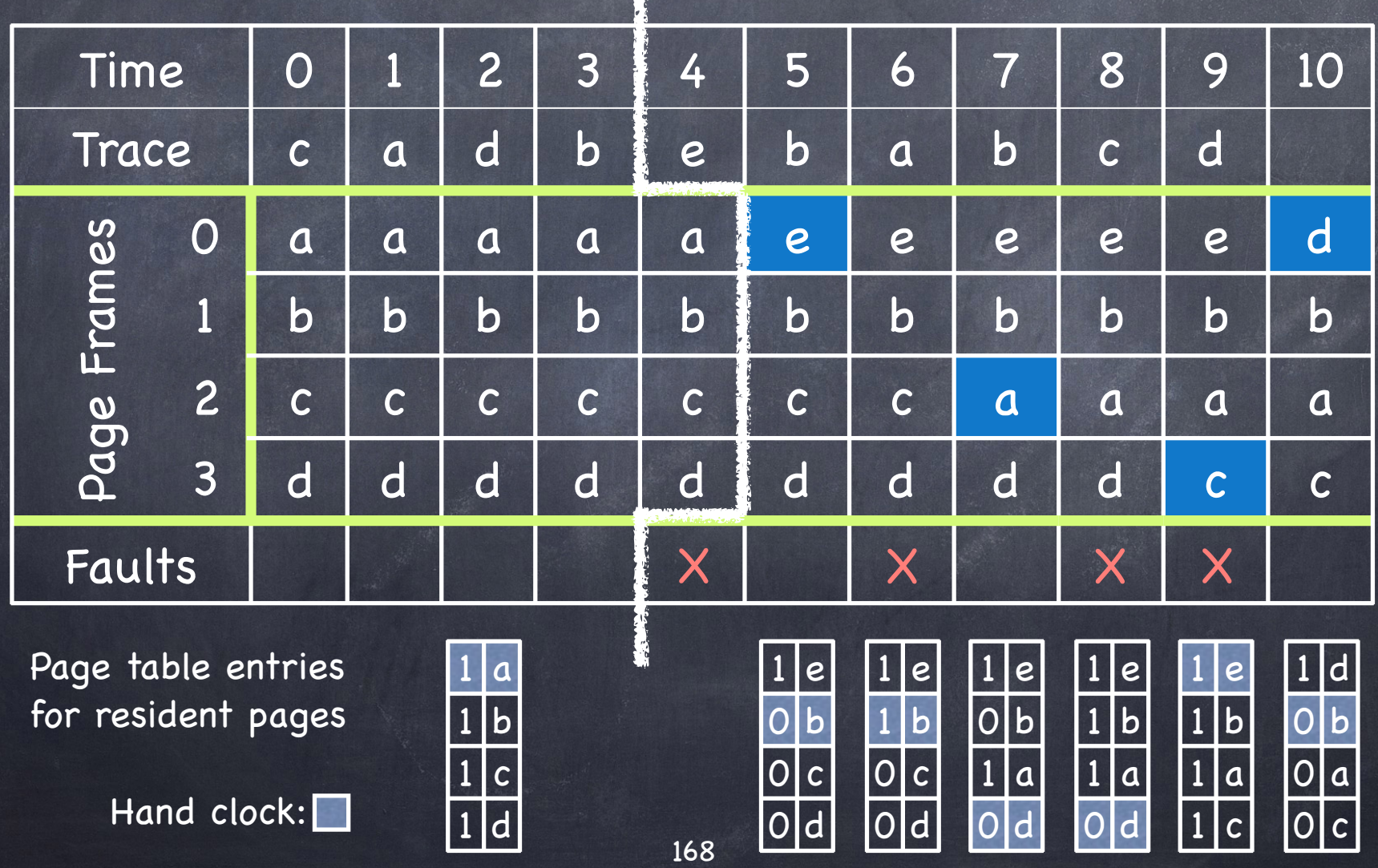

#### The Second Chance Algorithm

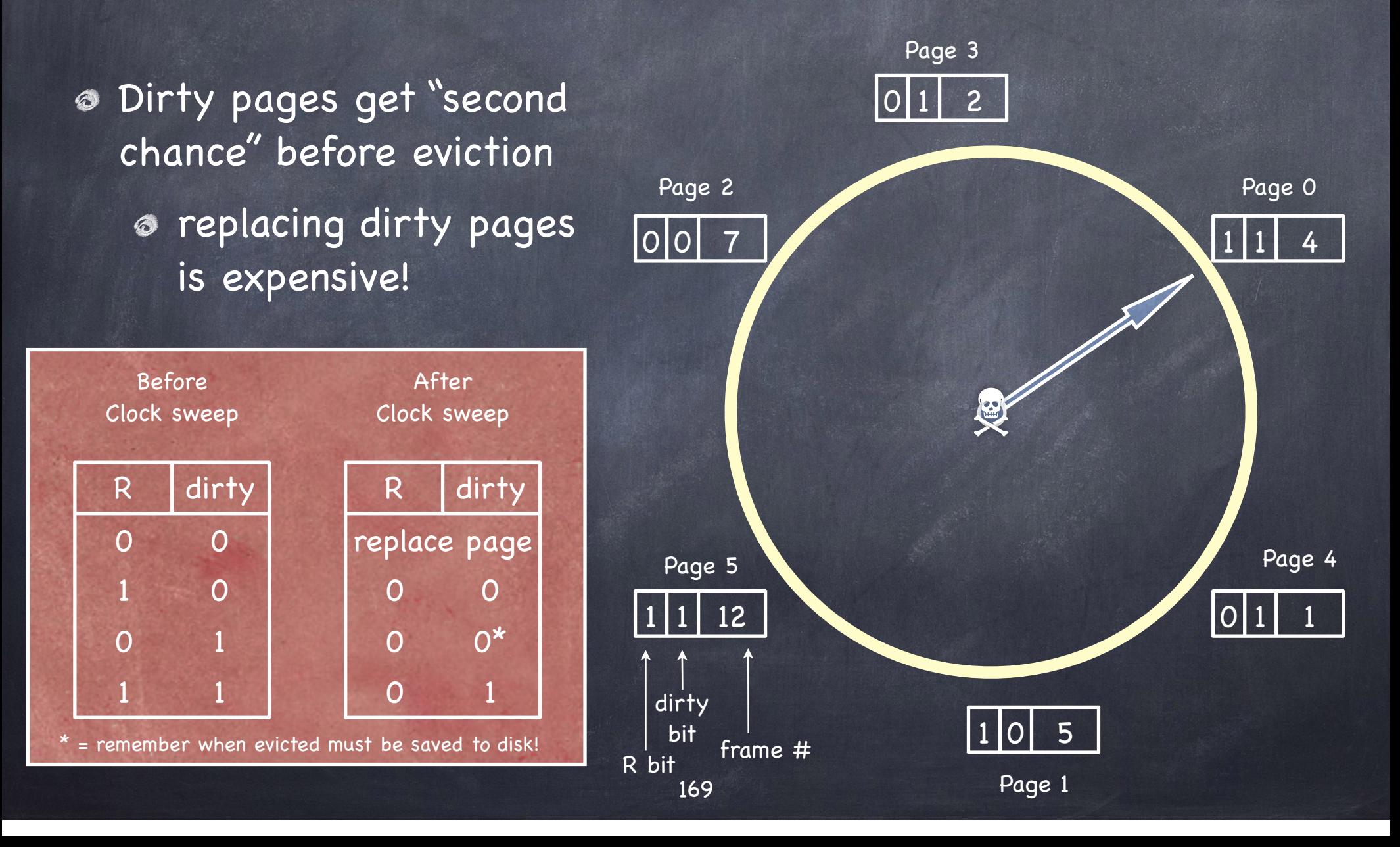

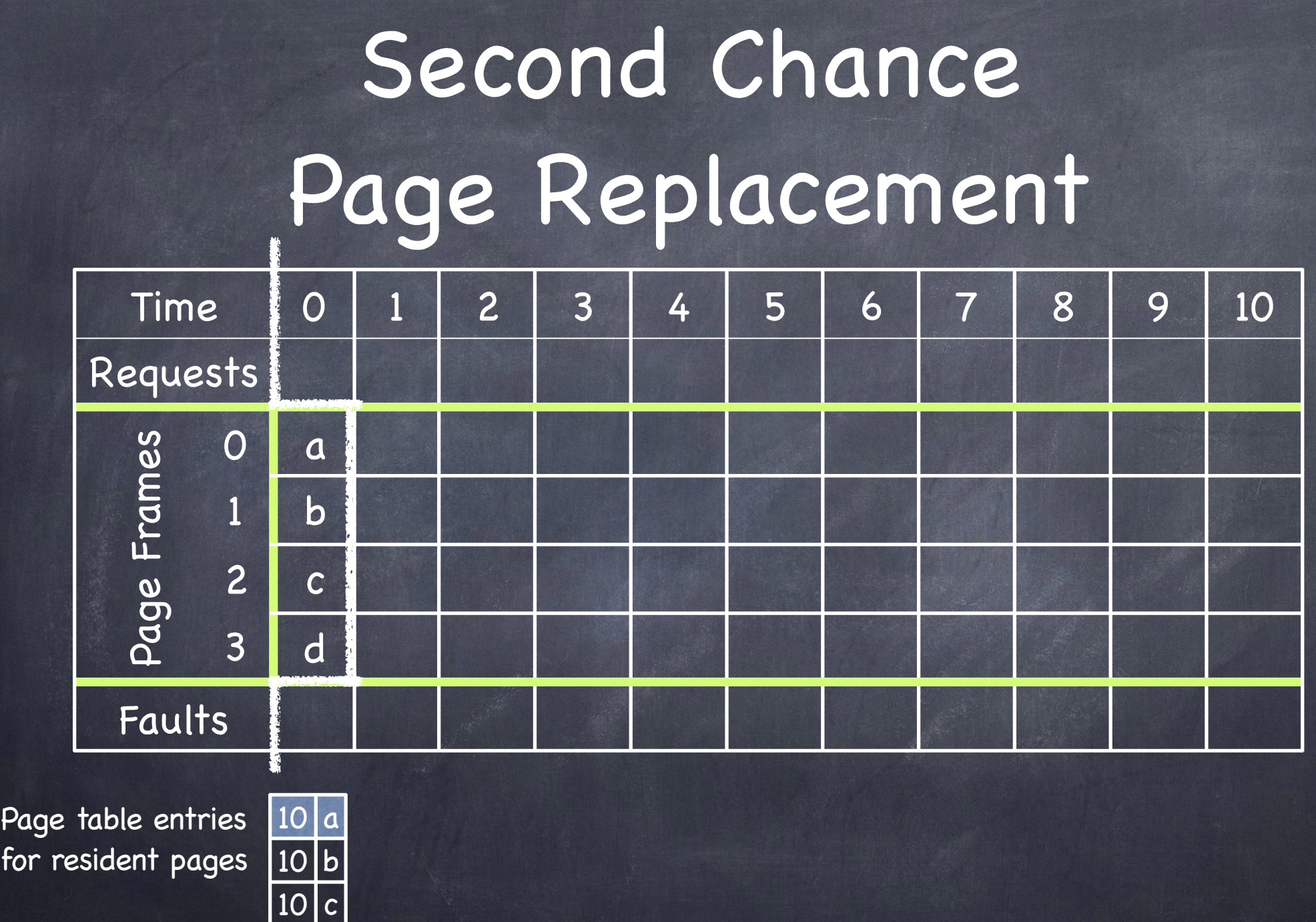

Hand clock:

10 d

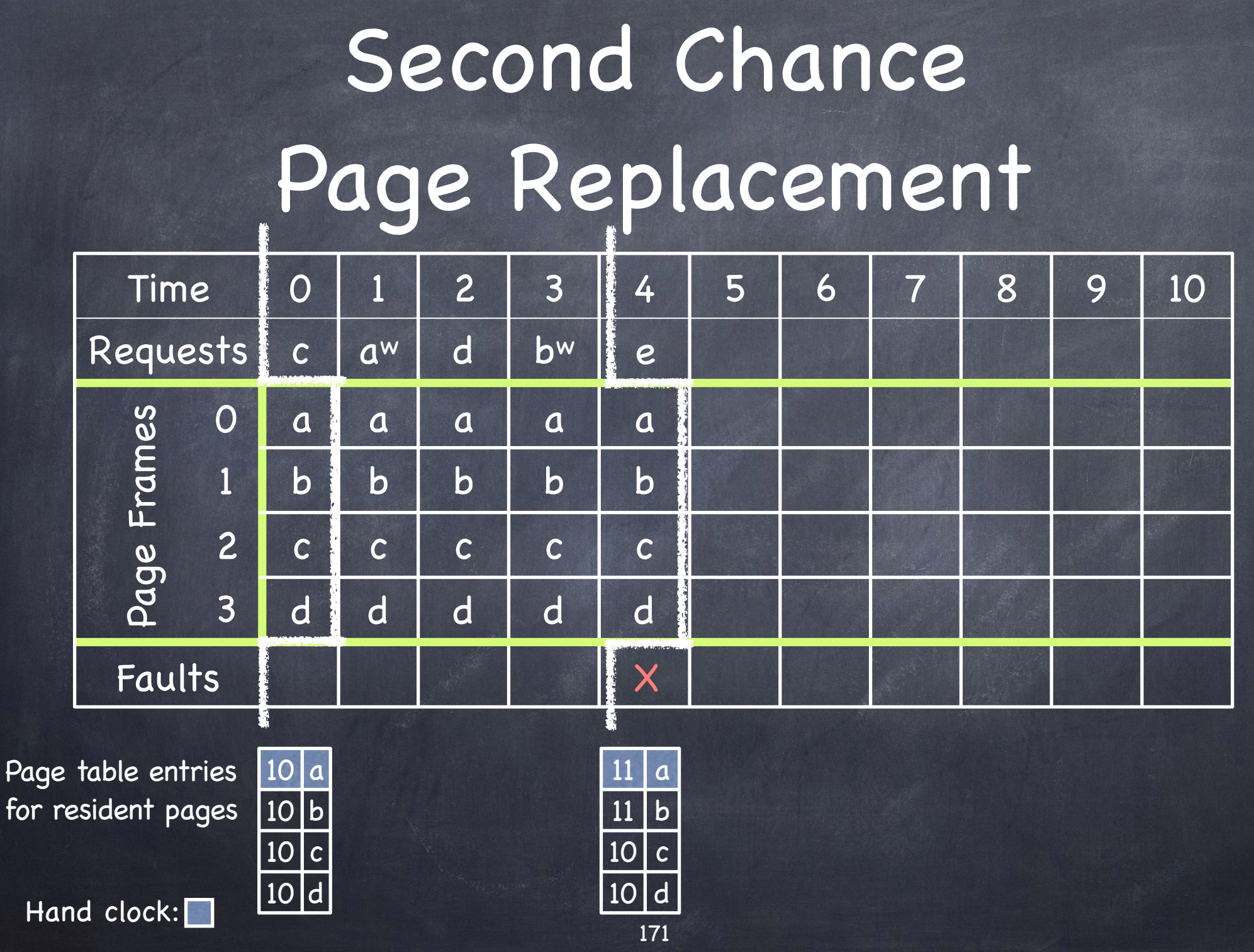

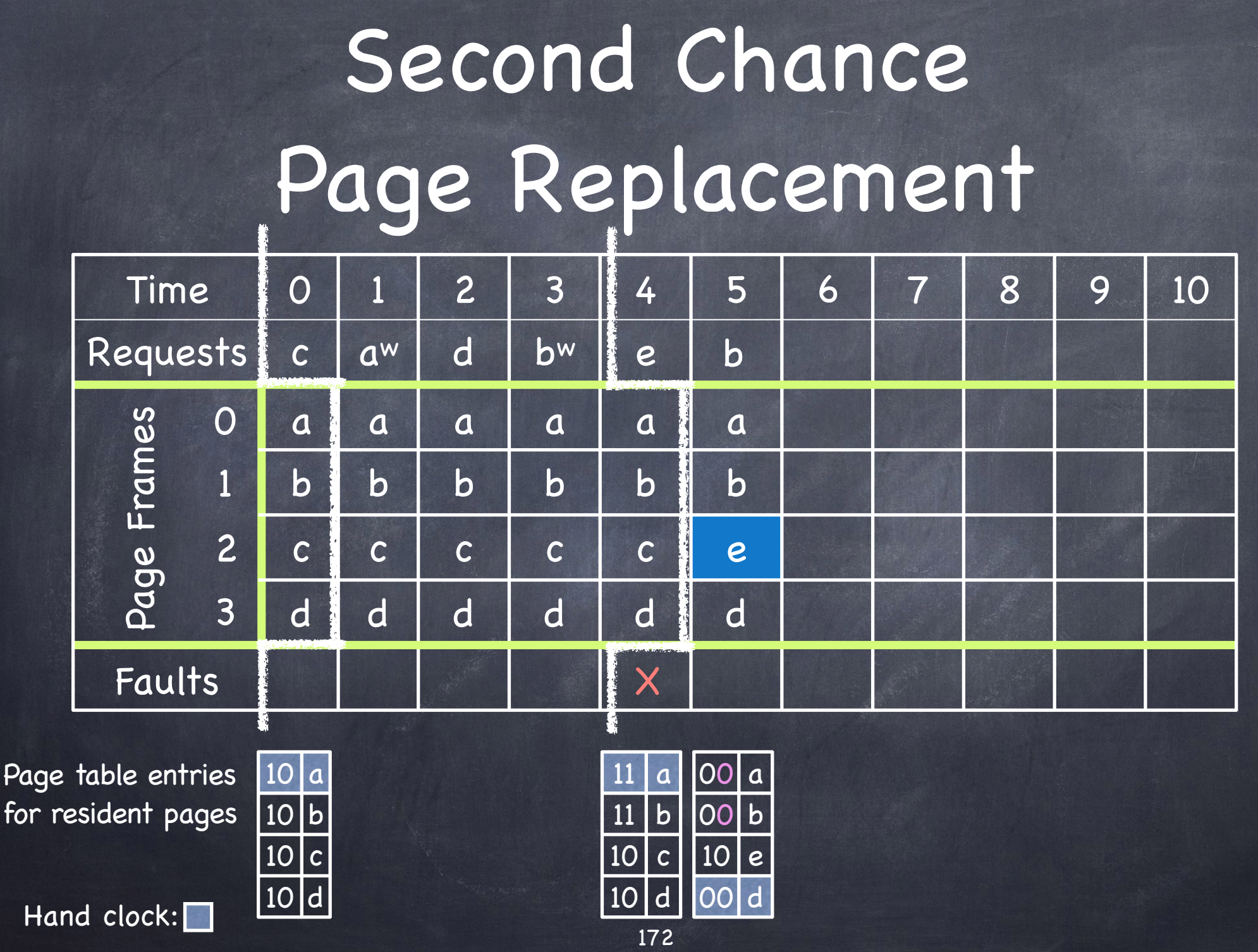

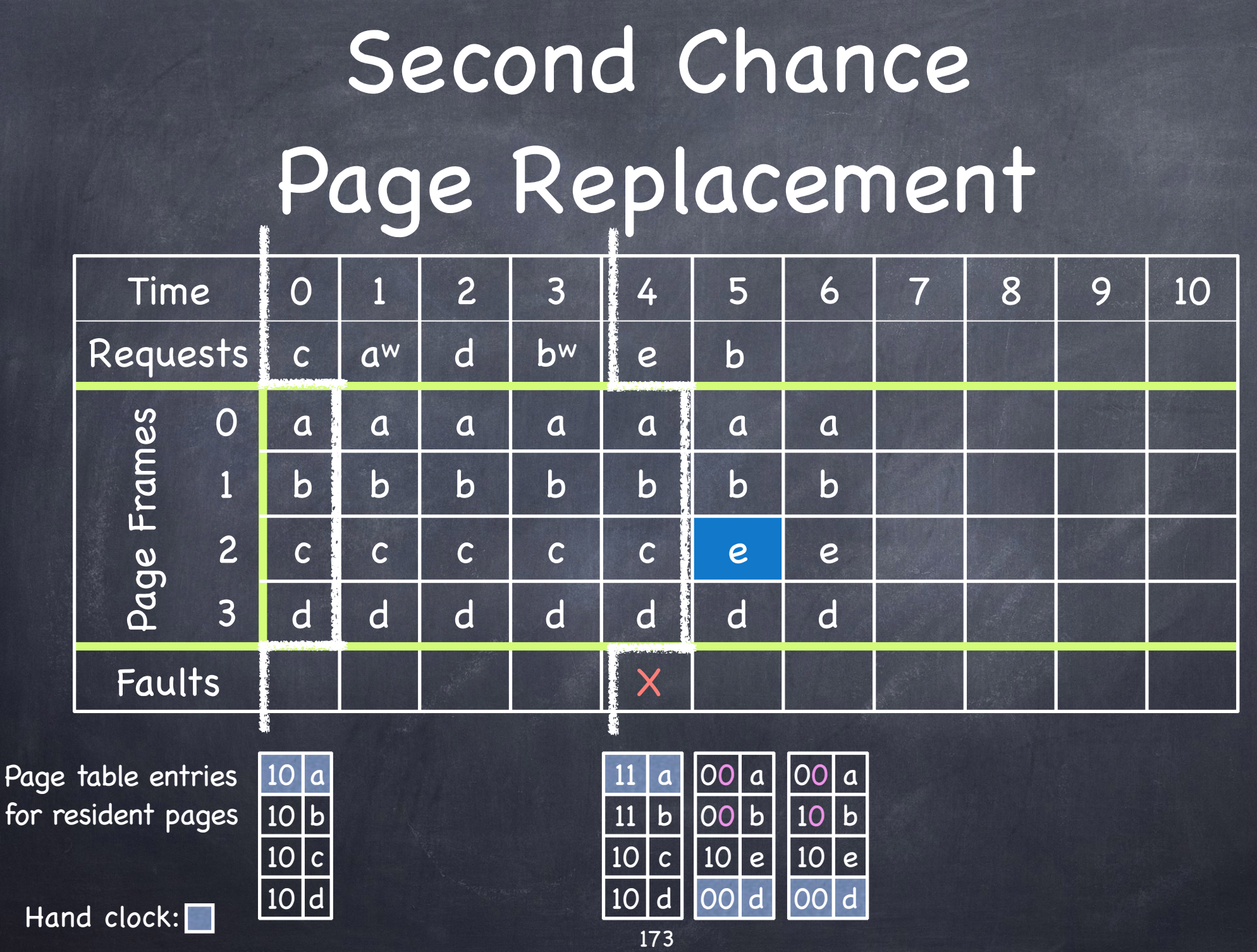

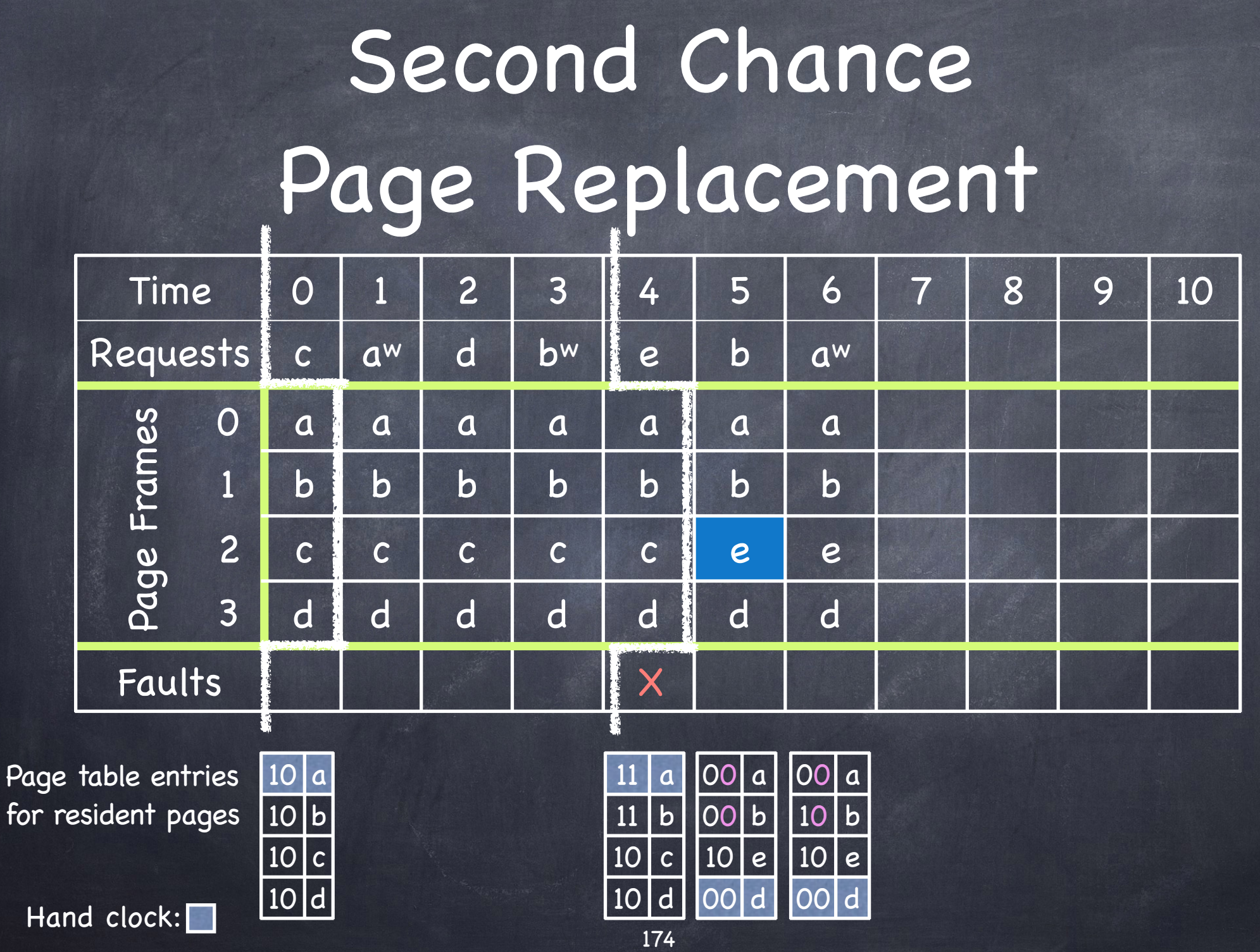

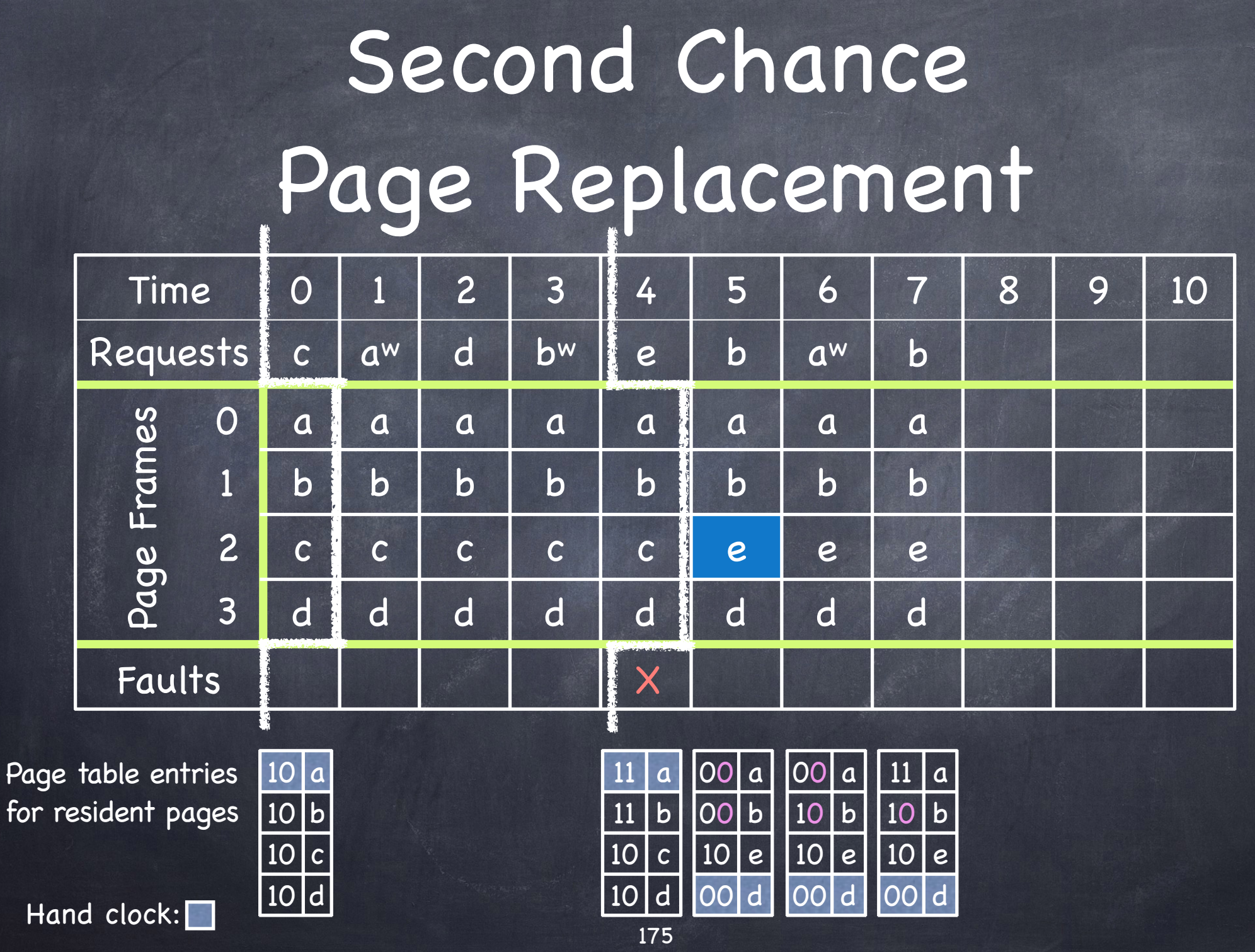

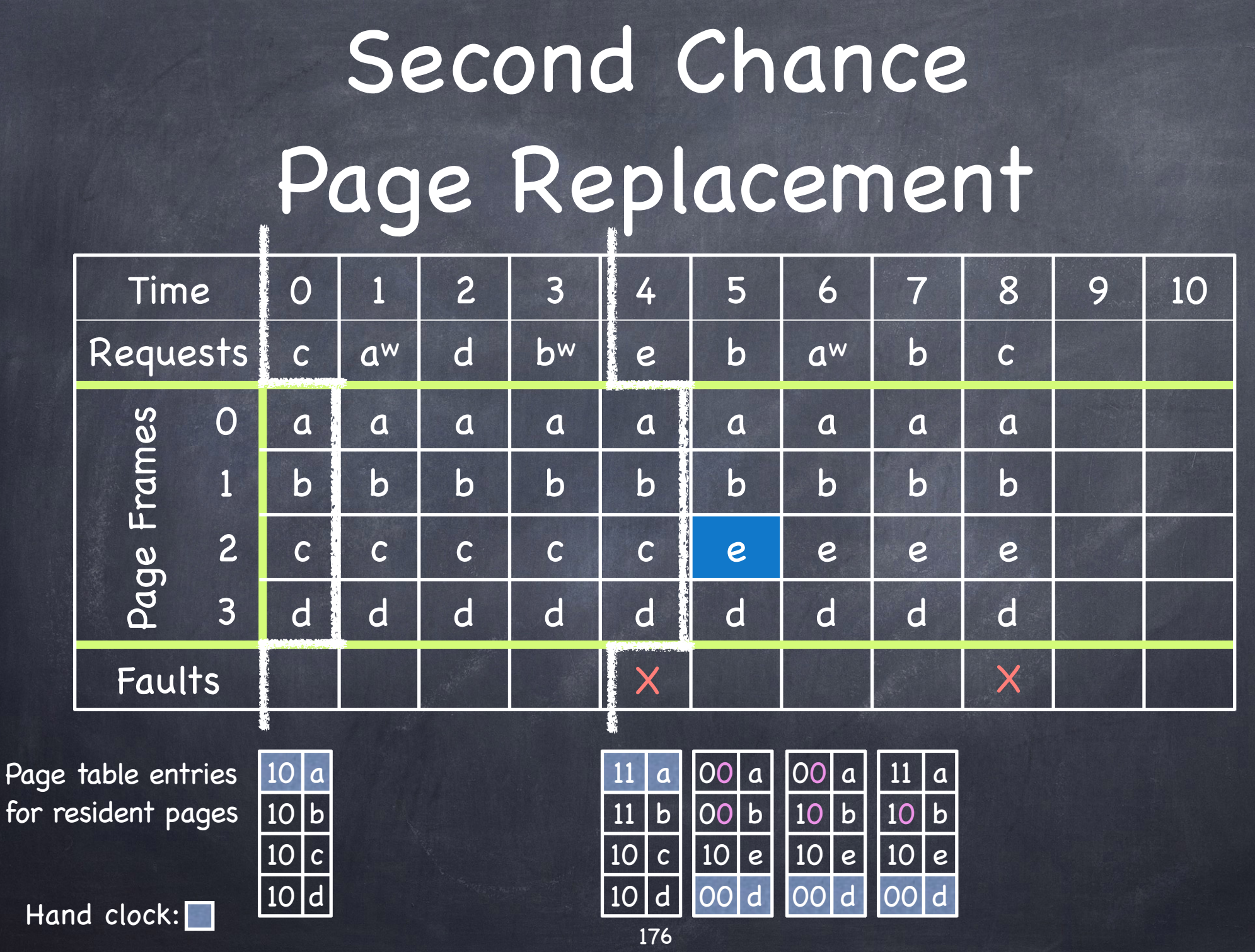

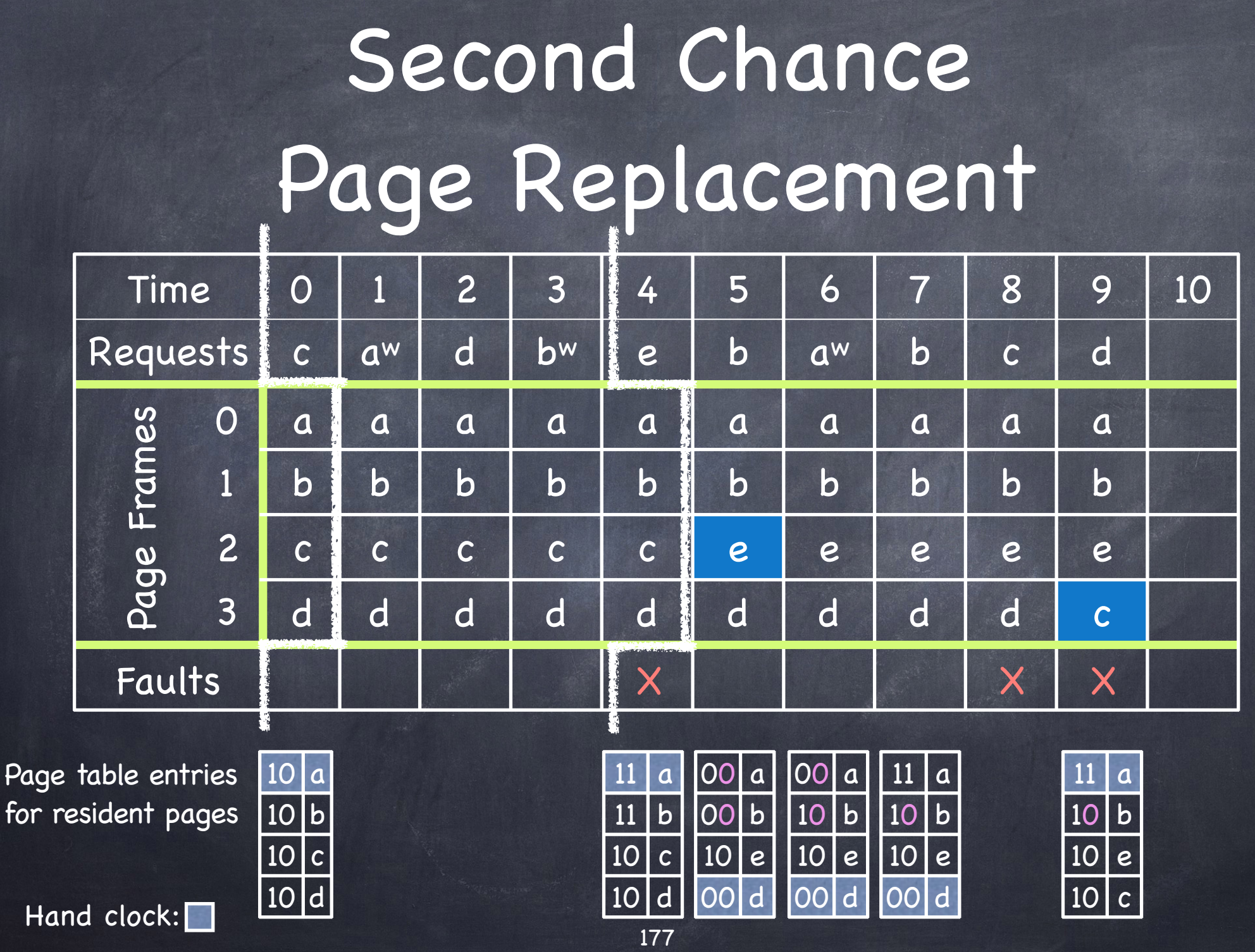

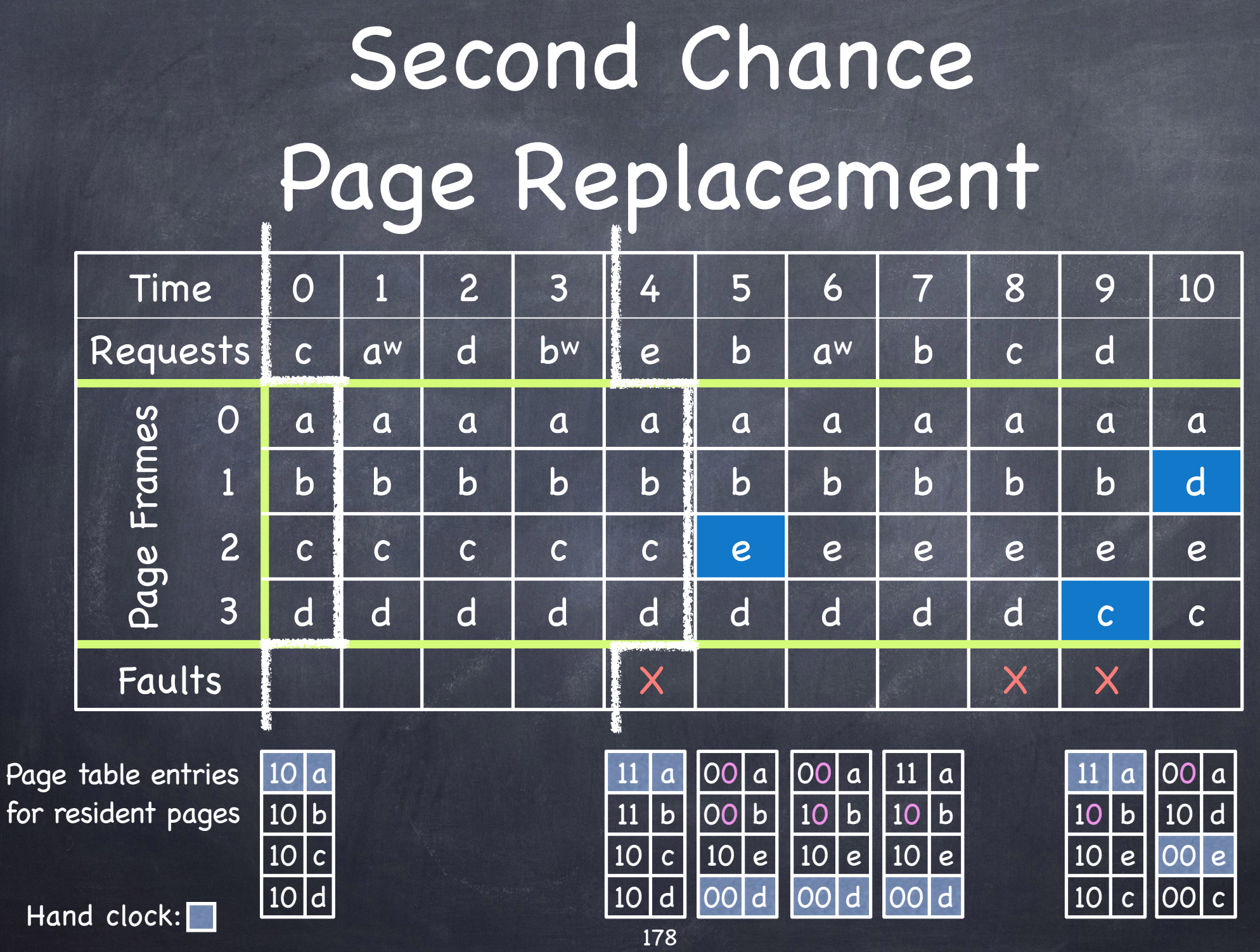

# Back to Belady's Anomaly

![](_page_61_Picture_450.jpeg)

3 frames: 9 page faults

![](_page_61_Picture_451.jpeg)

4 frames: 10 page faults!

#### Taming Belady: Stack Page Replacement Policies

- Given m frames for trace r, let M(m,r) be the set of virtual pages in physical memory
- A stack page replacement policy has the property that, for all number of frames m and for all traces r

M(m,r) is a subset of M(m+1, r)

Stack page replacement policies do not suffer from Belady's anomaly: more frames —> not more misses

#### FIFO: m=3 vs m=4

![](_page_63_Picture_448.jpeg)

Stack "subset Stack<br>"Subset<br>"Proper<u>ty</u>" violated

# Theorem: Stack Property holds for LRU and MRU

By definition:

For LRU: M(m+1,r) contains m most frequently used frames, so M(m,r) is a subset of M(m+1,r)

A similar argument holds for MRU, LFU

# Theorem: Stack Property holds for OPT

Proof is non-trivial!

You can find more in the paper that introduced the notion of stock replacement policies

R.L. Mattson, J. Gecsei, D.R. Slutz, and I. L. Traiger, "Evaluation Techniques for Storage Hierarchies" in IBM Systems Journl, vol. 9, no. 2, pp. 78-117, 1970

# Local vs. Global Page Replacement

Local: processes select victim among frames allocated to them Can lead to under utilization Global: Select any frame, even if allocated to another process